# **Template:Networking device package downloads TRB245**

 $\Box$ 

## **Contents**

- [1](#Packages_.28from_07.02.29) [Packages \(from 07.02\)](#Packages_.28from_07.02.29)
	- $0.1$  TRB2 R 00.07.07.1
	- $0.12$  TRB2 R 00.07.06.10
	- $0.13$  TRB2 R 00.07.06.8
	- [1.4](#TRB2_R_00.07.06.6) [TRB2\\_R\\_00.07.06.6](#TRB2_R_00.07.06.6)
	- $0.15$  TRB2 R 00.07.06.5  $0.16$  [TRB2\\_R\\_00.07.06.3](#TRB2_R_00.07.06.3)
	- $0.17$  [TRB2\\_R\\_00.07.06.1](#TRB2_R_00.07.06.1)
	- [1.8](#TRB2_R_00.07.06) [TRB2\\_R\\_00.07.06](#TRB2_R_00.07.06)
	- $\circ$  [1.9](#TRB2_R_00.07.05.4) TRB2 R 00.07.05.4
	- [1.10](#TRB2_R_00.07.05) [TRB2\\_R\\_00.07.05](#TRB2_R_00.07.05)
	- $0.11$  [TRB2\\_R\\_00.07.04.5](#TRB2_R_00.07.04.5)
	- $0.112$  [TRB2\\_R\\_00.07.04.4](#TRB2_R_00.07.04.4)
	- $0.13$  [TRB2\\_R\\_00.07.04.3](#TRB2_R_00.07.04.3)
	- $0.114$  [TRB2\\_R\\_00.07.04.2](#TRB2_R_00.07.04.2)  $\circ$  [1.15](#TRB2_R_00.07.04.1) TRB2 R 00.07.04.1
	- $0.116$  TRB2 R 00.07.04
	- [1.17](#TRB2_R_00.07.03.4) [TRB2\\_R\\_00.07.03.4](#TRB2_R_00.07.03.4)
	- $0.118$  [TRB2\\_R\\_00.07.03.2](#TRB2_R_00.07.03.2)
	- $0.119$  [TRB2\\_R\\_00.07.03.1](#TRB2_R_00.07.03.1)
	- [1.20](#TRB2_R_00.07.03) [TRB2\\_R\\_00.07.03](#TRB2_R_00.07.03)
	- $0.121$  TRB2 R 00.07.02.7
	- $0.122$  [TRB2\\_R\\_00.07.02.6](#TRB2_R_00.07.02.6)
	- $0.123$  [TRB2\\_R\\_00.07.02.5](#TRB2_R_00.07.02.5)
	- $\circ$  [1.24](#TRB2_R_00.07.02.4) TRB2 R 00.07.02.4
	- $0.1.25$  $0.1.25$  TRB2 R 00.07.02.2
	- [1.26](#TRB2_R_00.07.02.1) TRB2 R 00.07.02.1
	- $0.127$  TRB2 R 00.07.02
- [2](#Zipped_Packages_.28from_07.00_to_07.02.29) [Zipped Packages \(from 07.00 to 07.02\)](#Zipped_Packages_.28from_07.00_to_07.02.29)

## **Packages (from 07.02)**

Per version individual packages, as well as a zipped archive of all packages, can be downloaded here. The links will redirect to an instant download from our package repository.

**Note:** Older FW package lists will be collapsed by default. Press **[Expand]** on the right side to display the list.

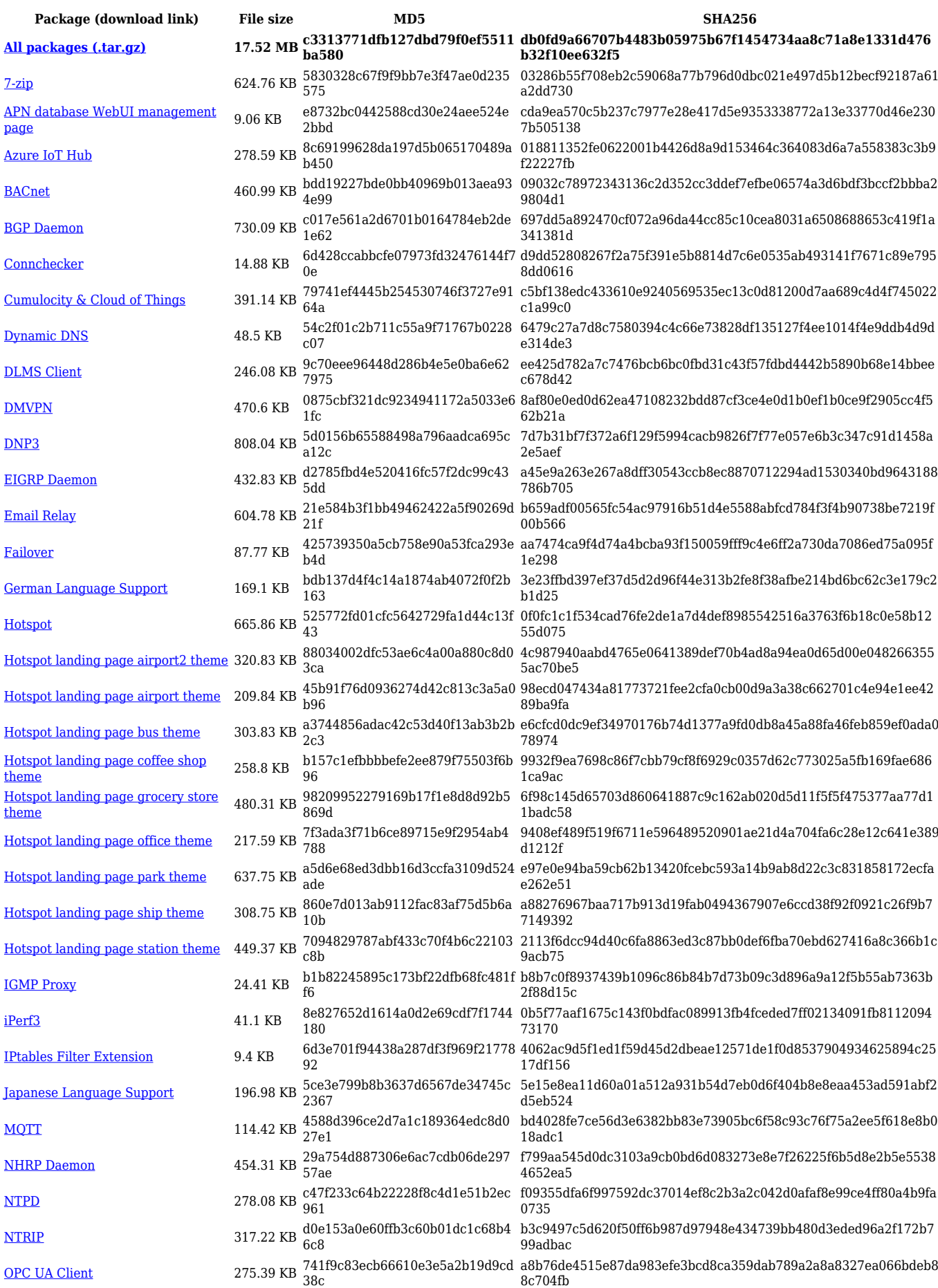

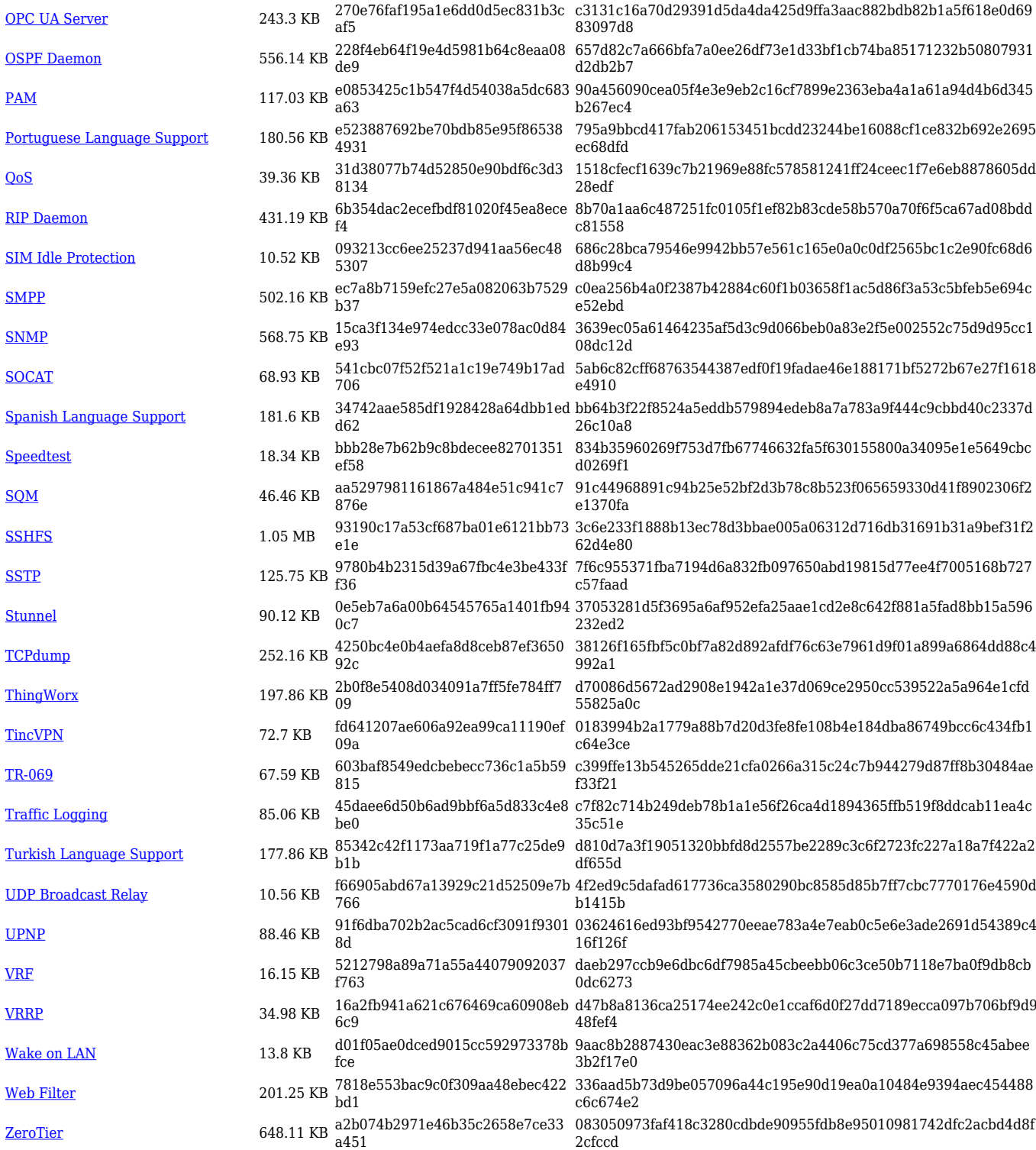

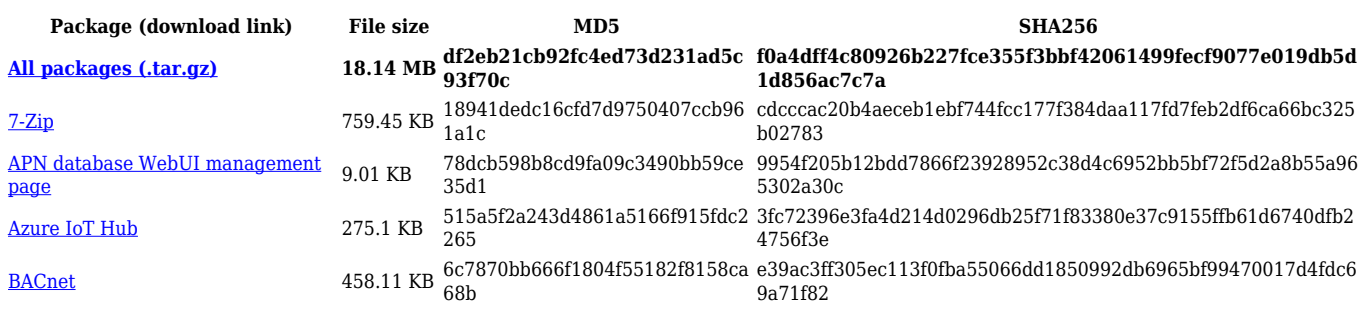

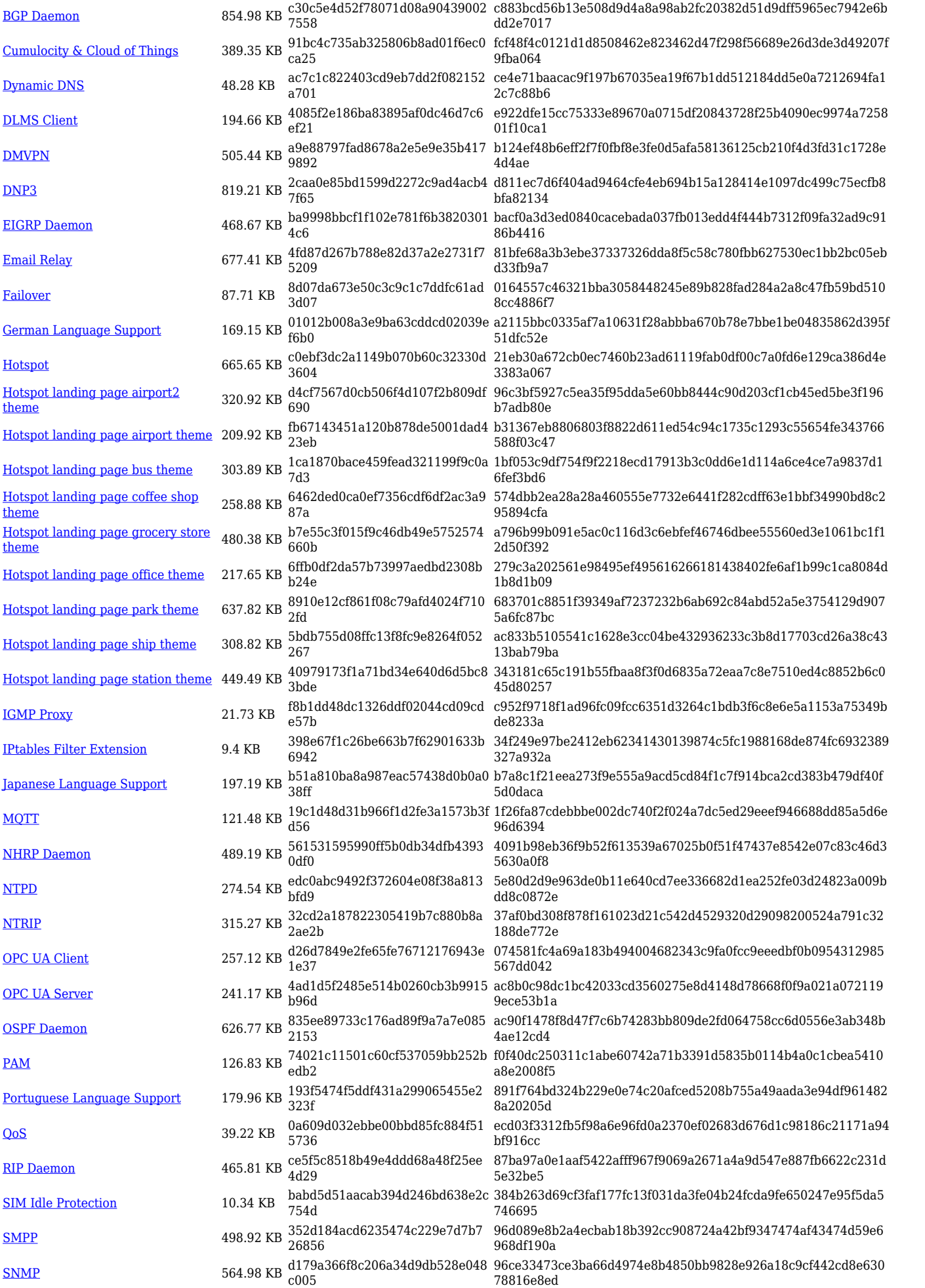

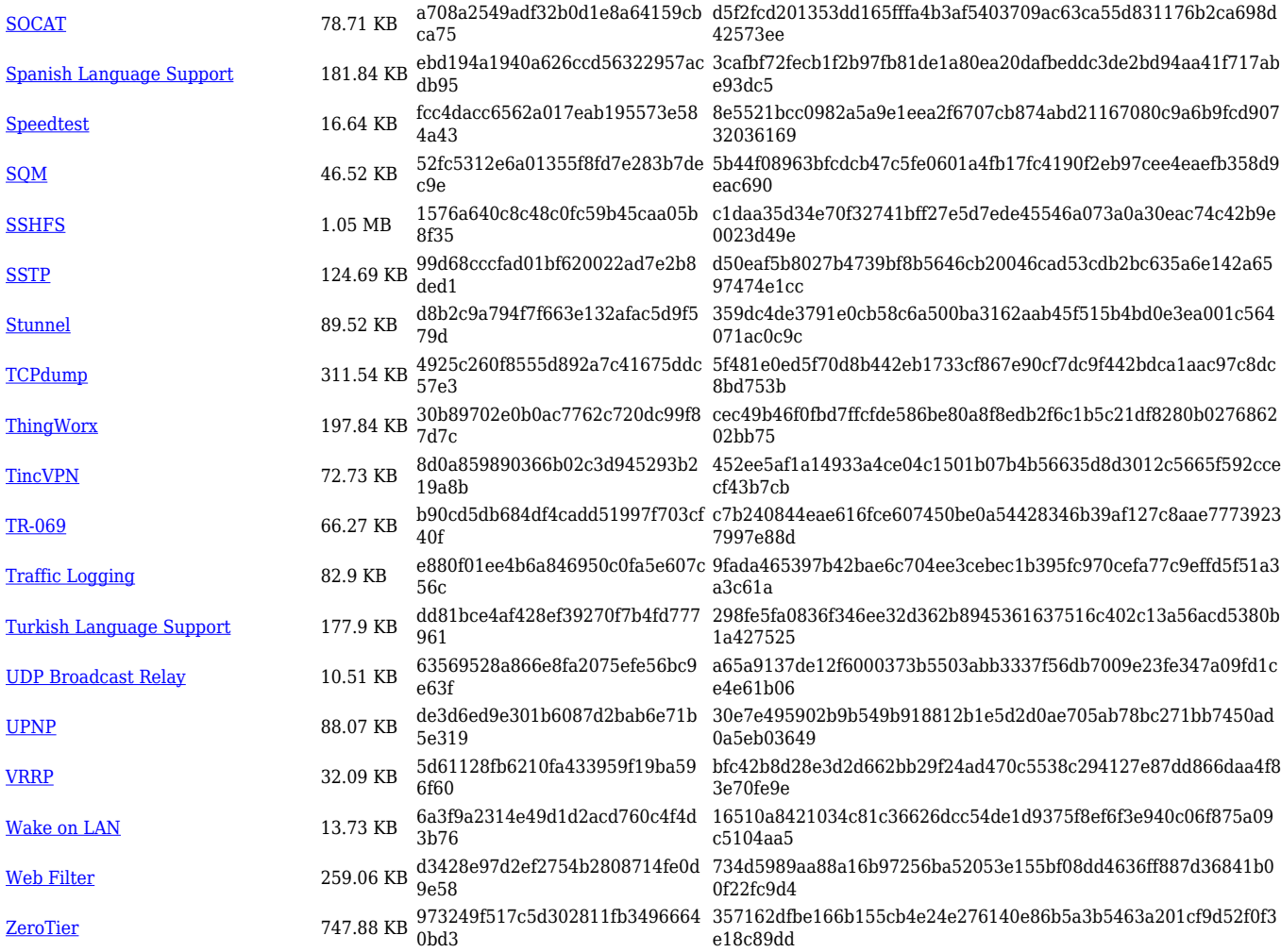

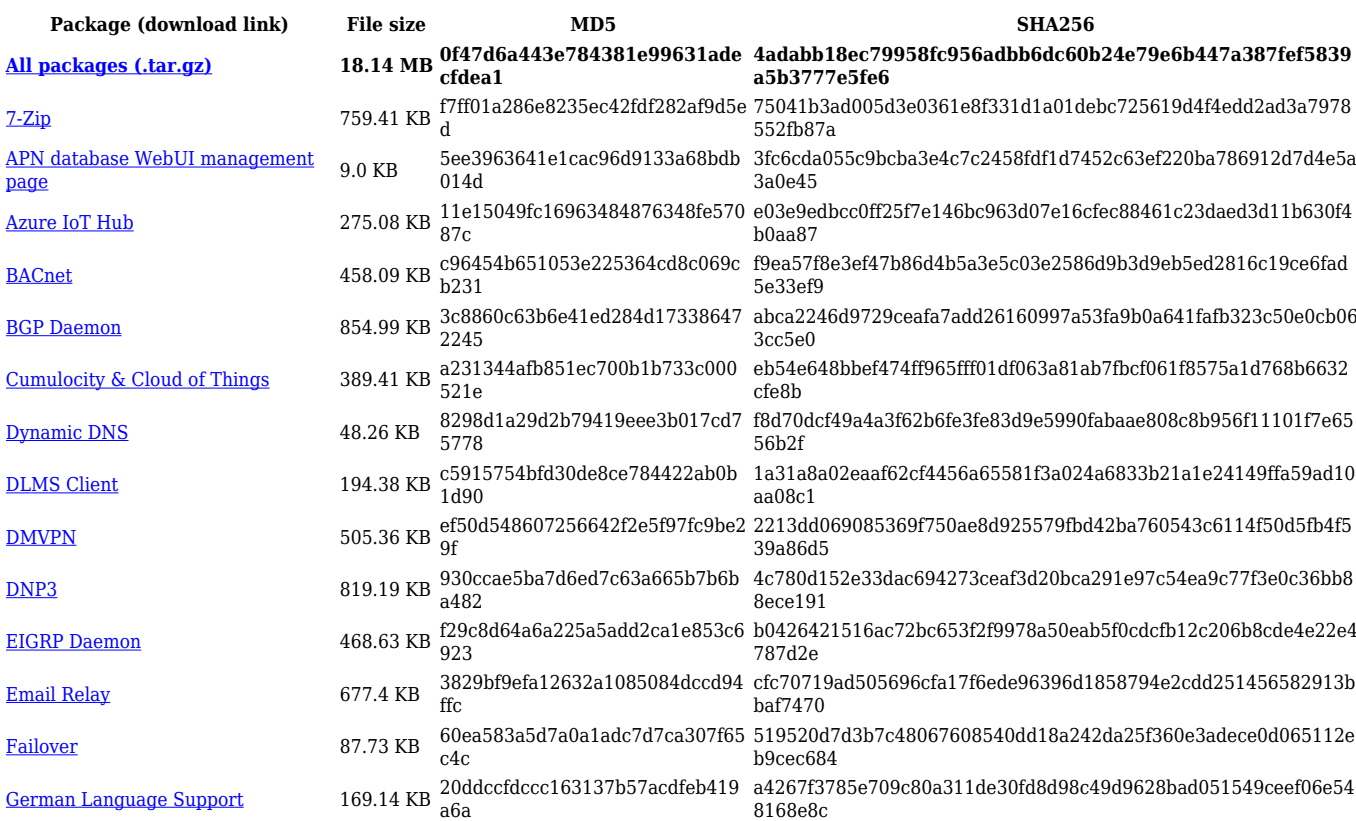

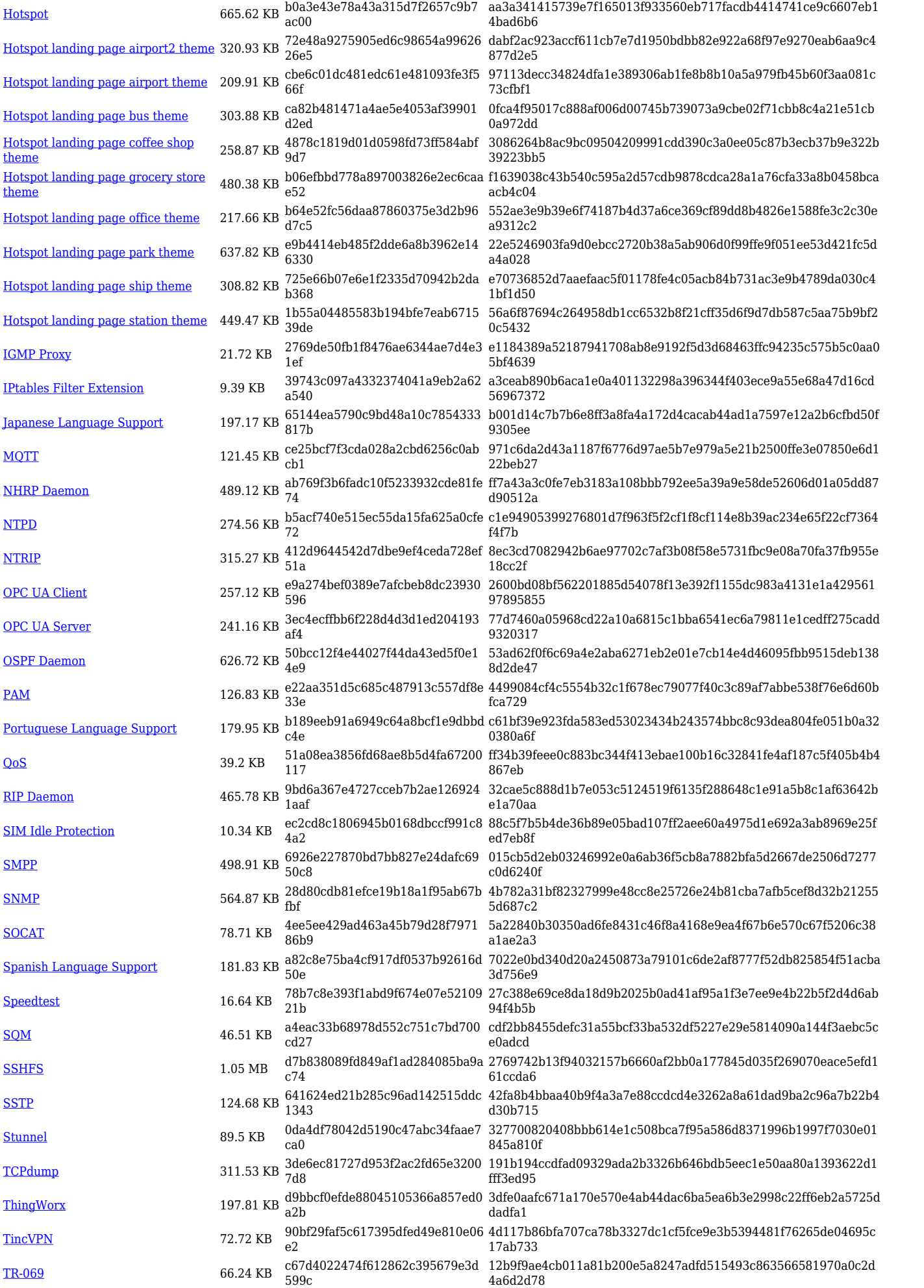

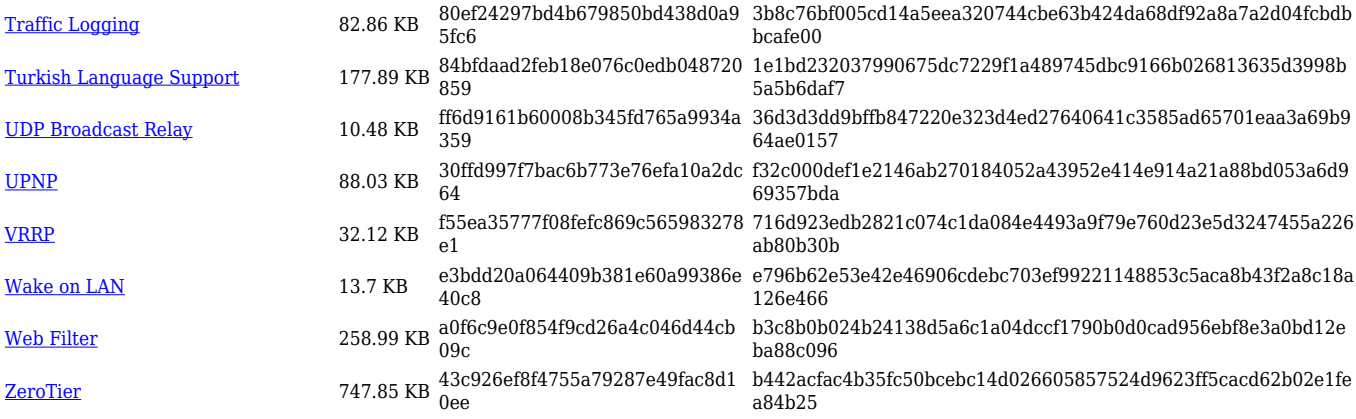

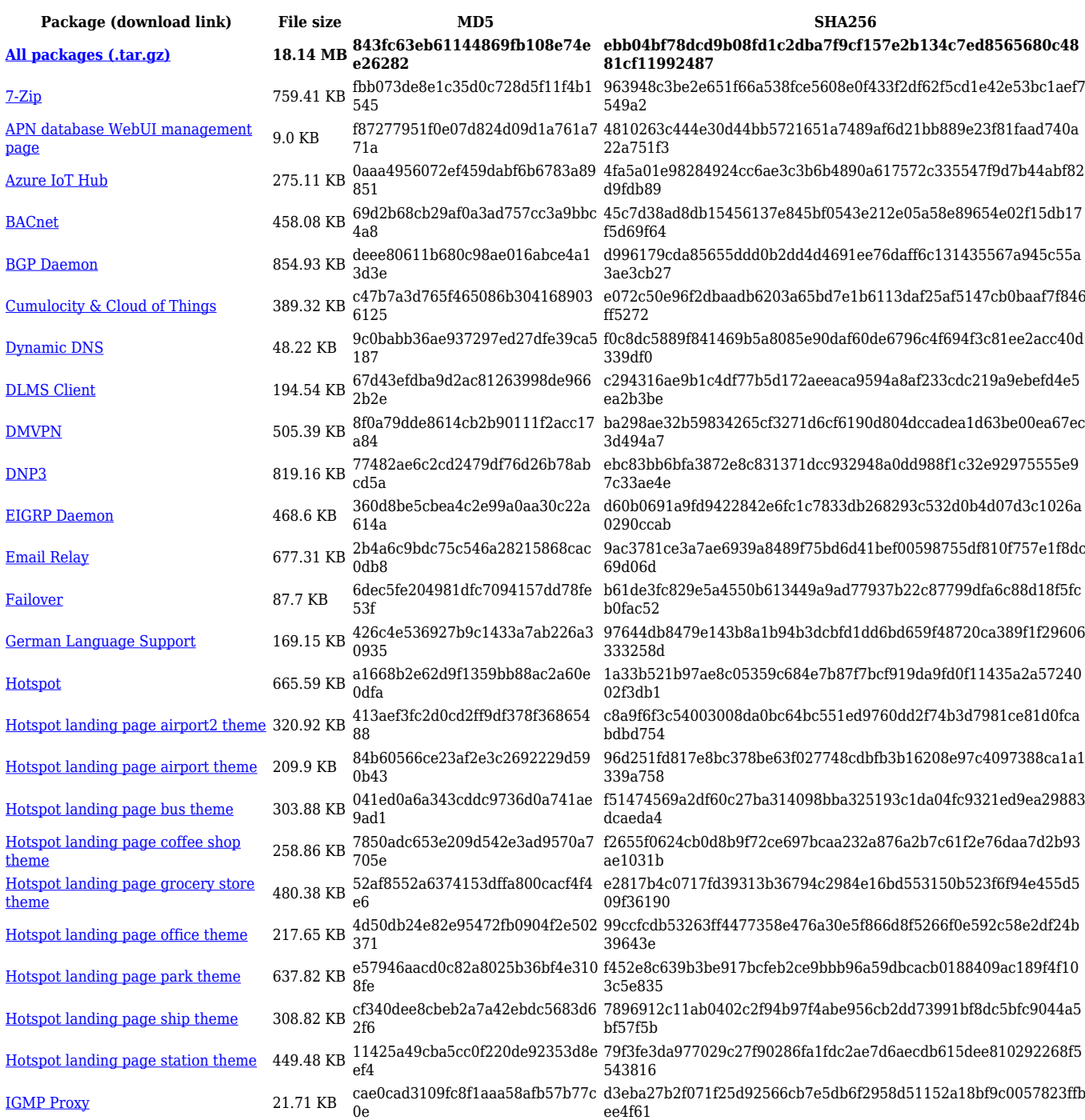

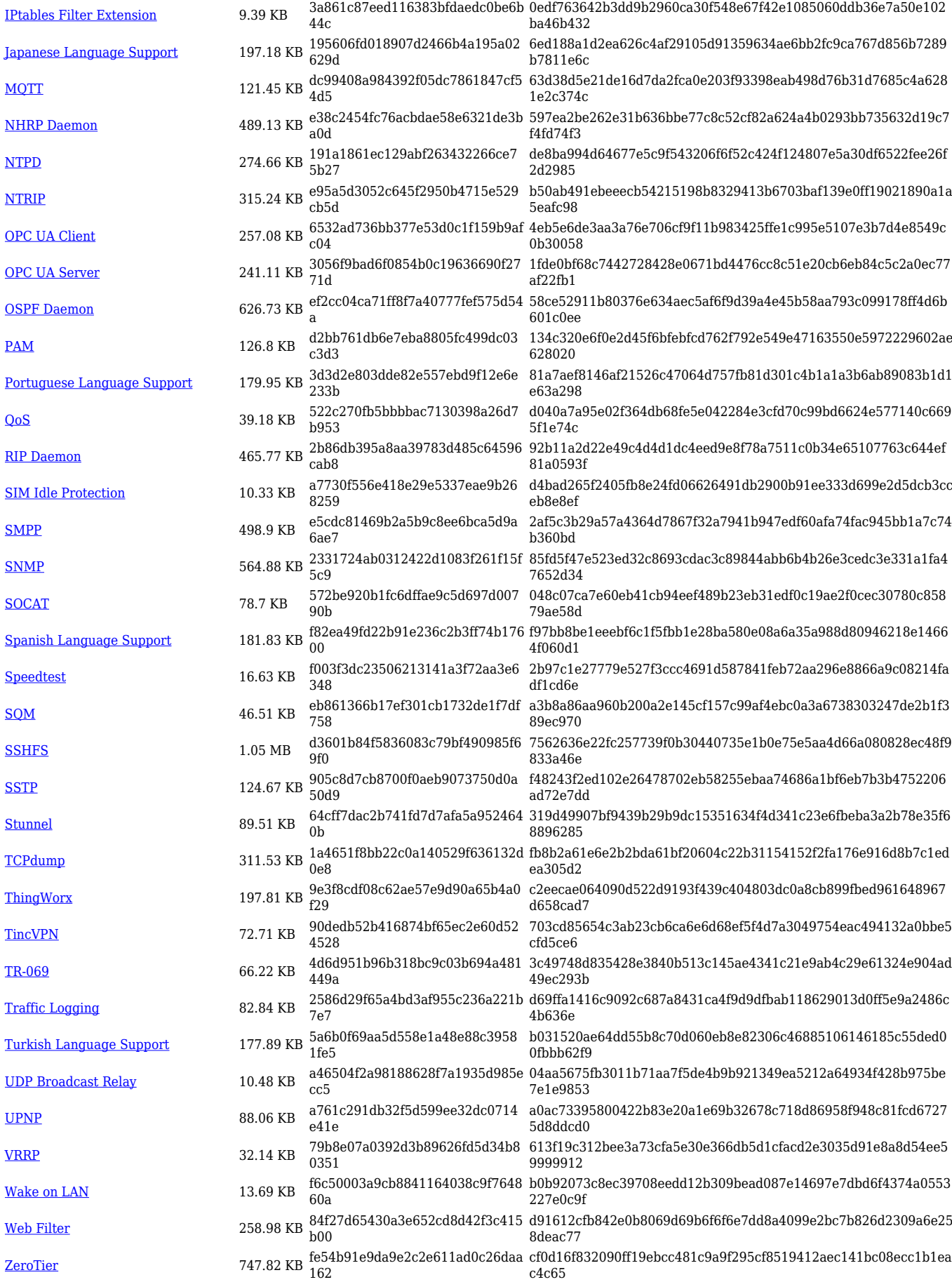

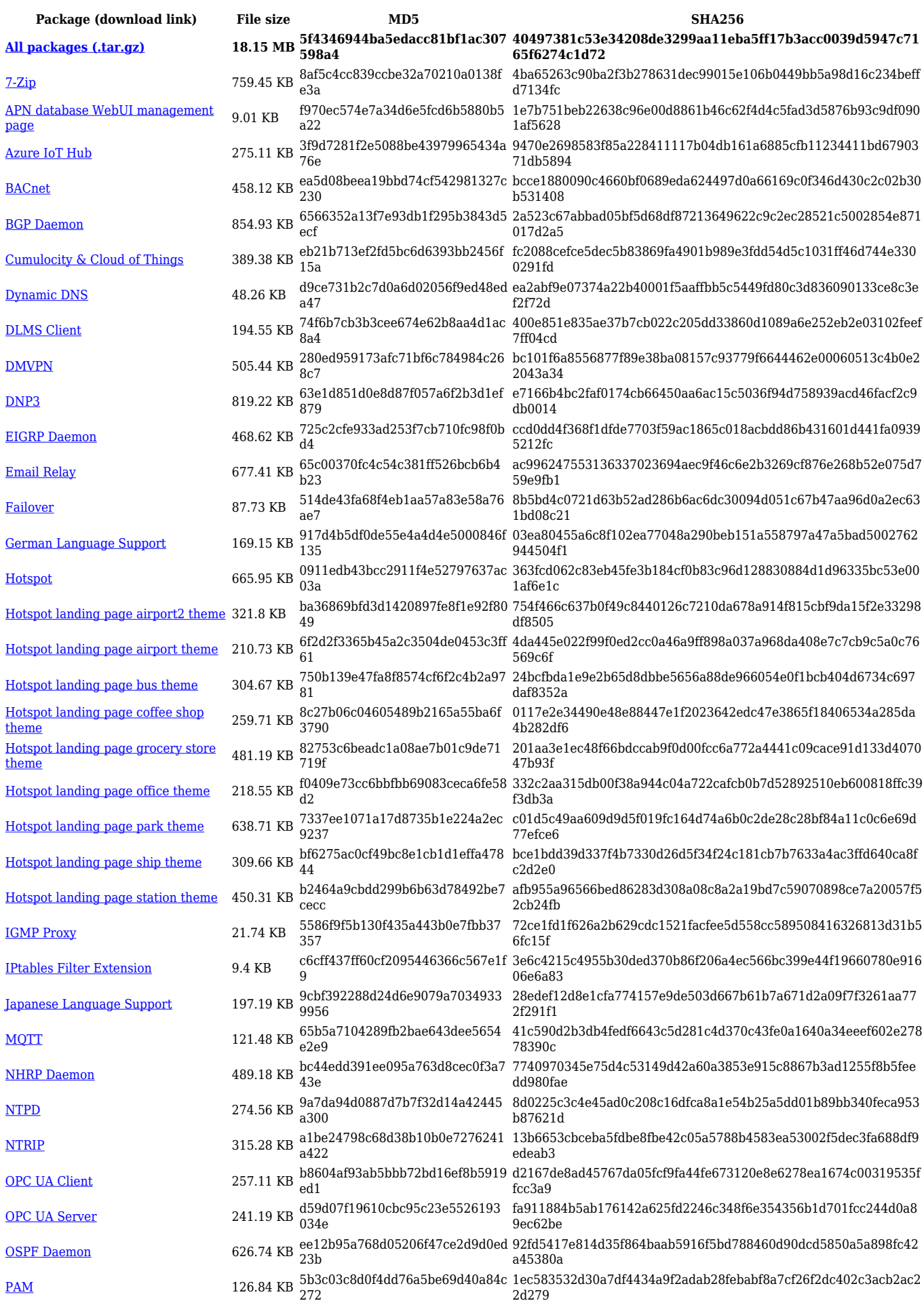

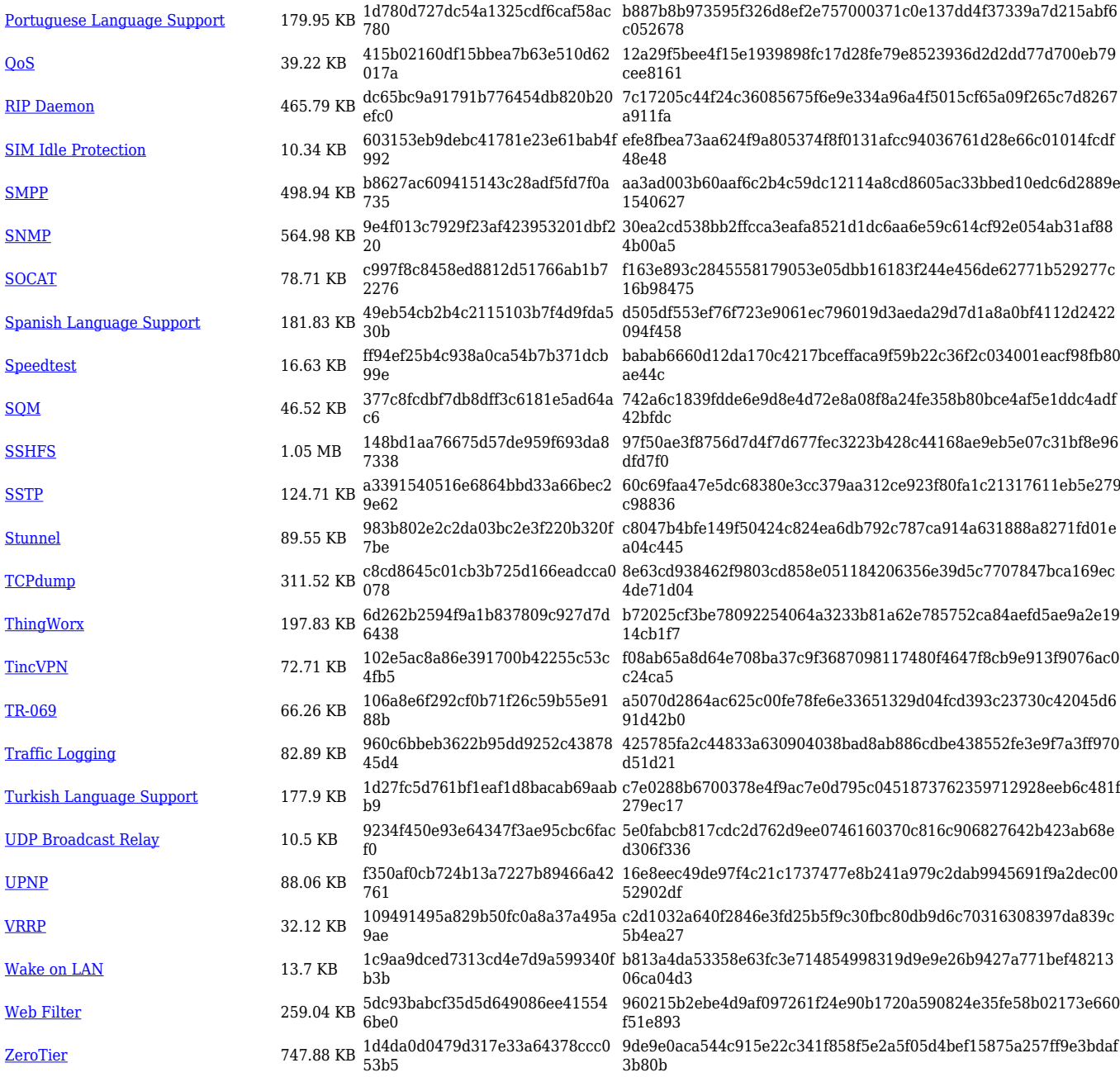

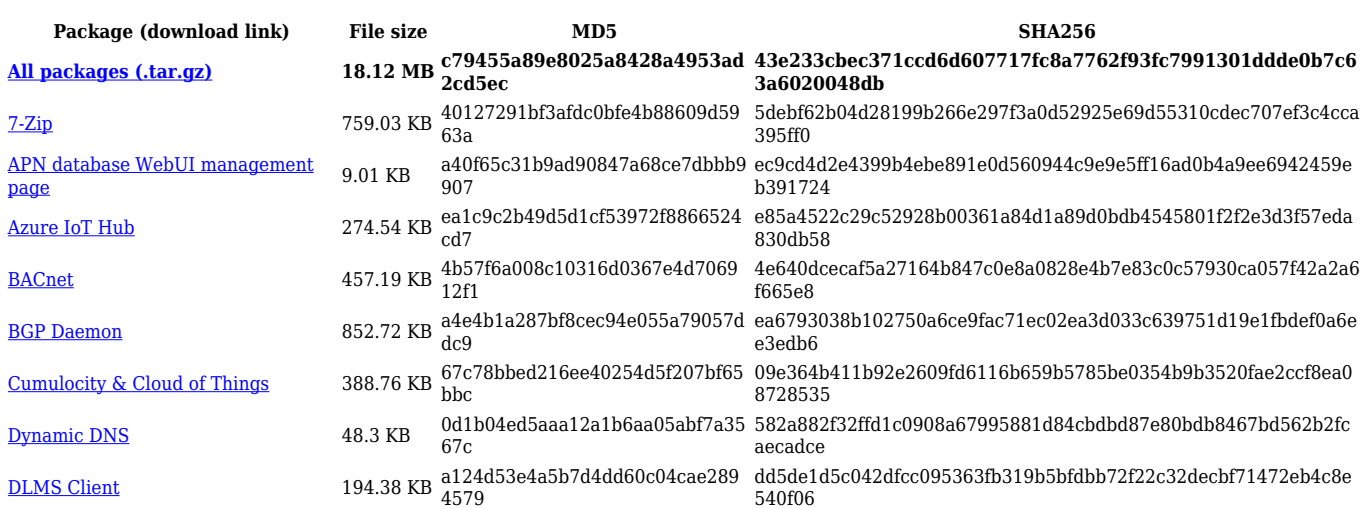

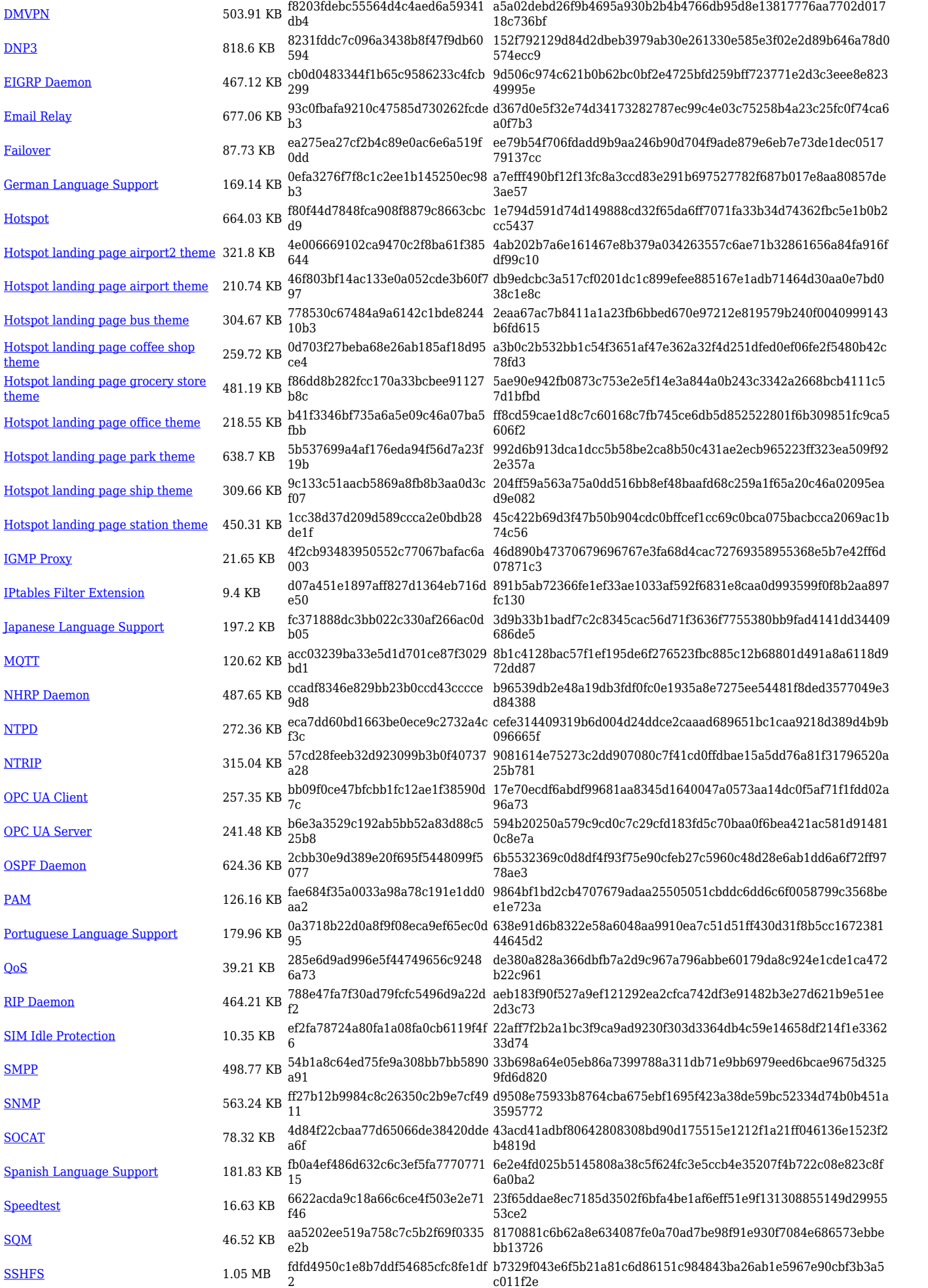

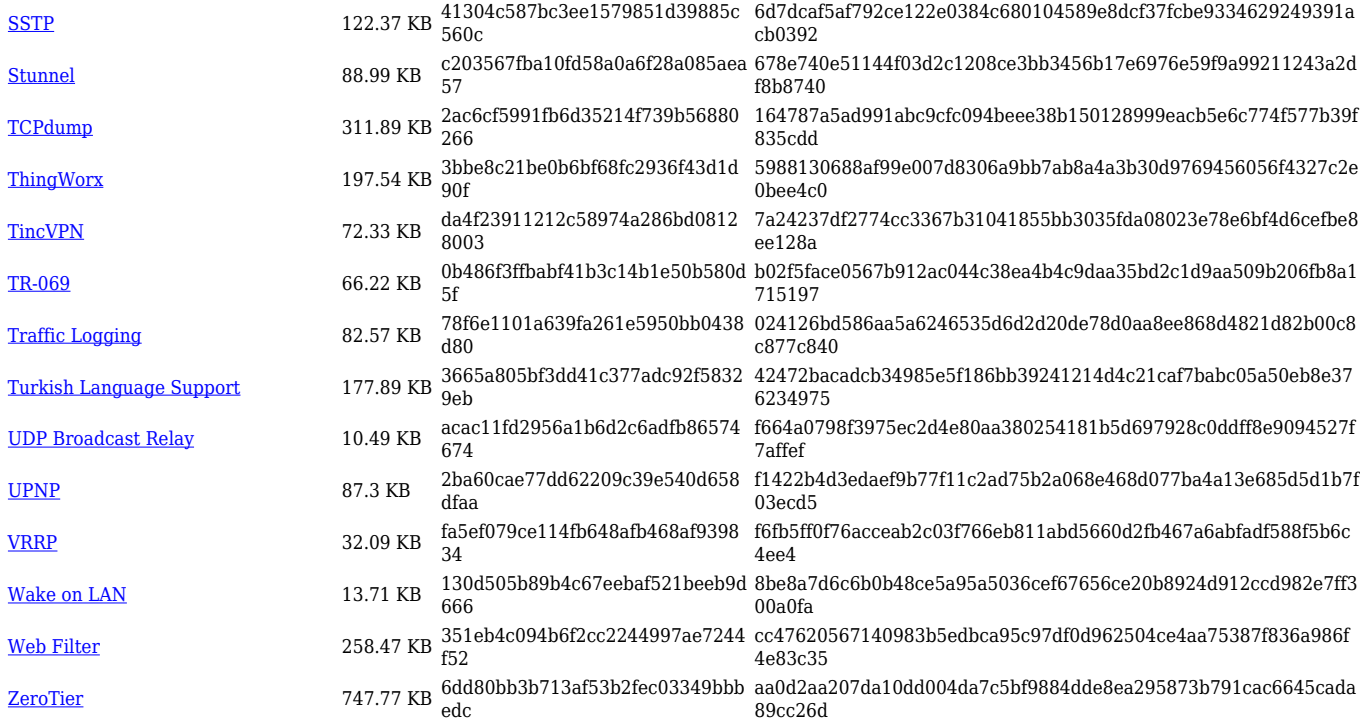

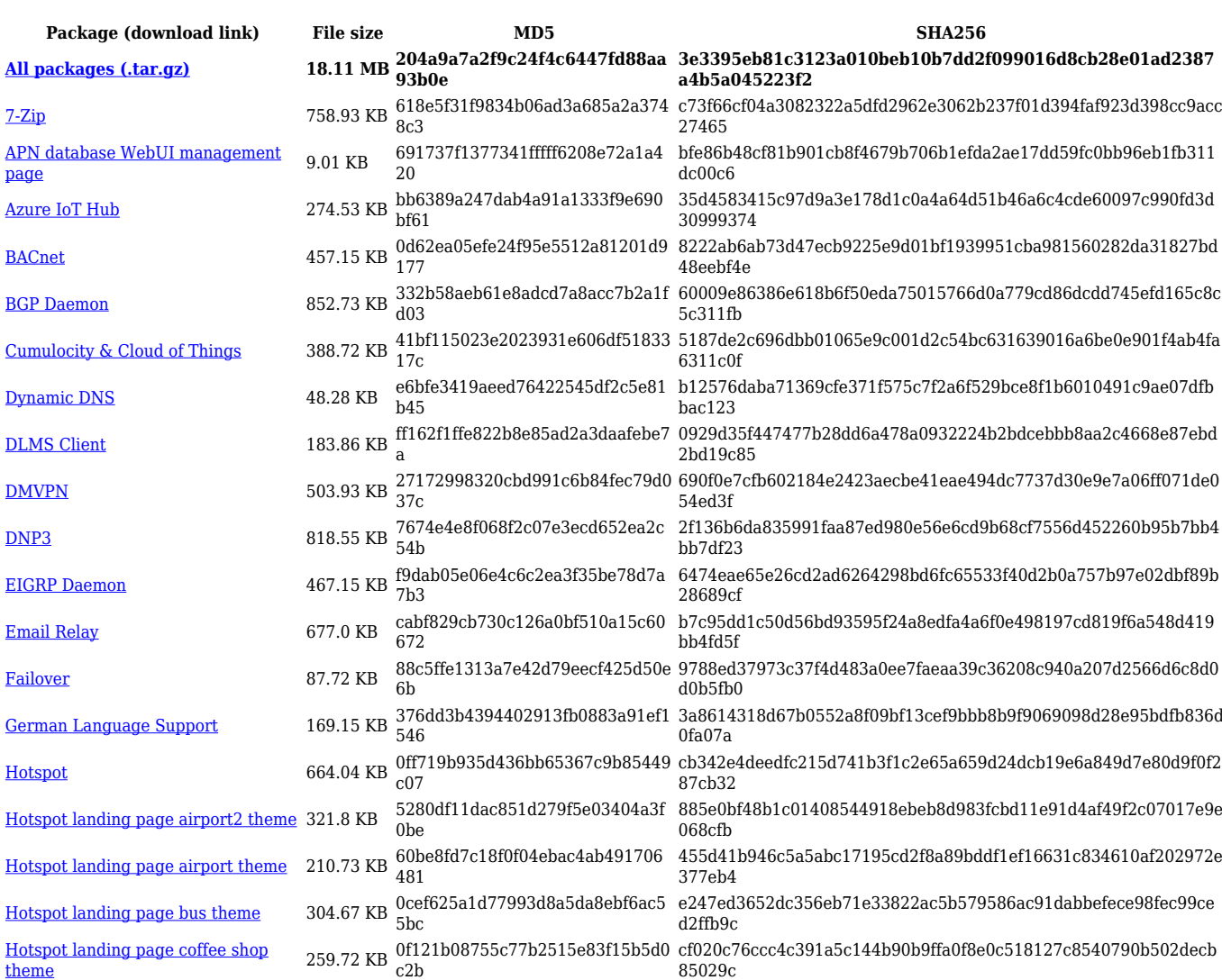

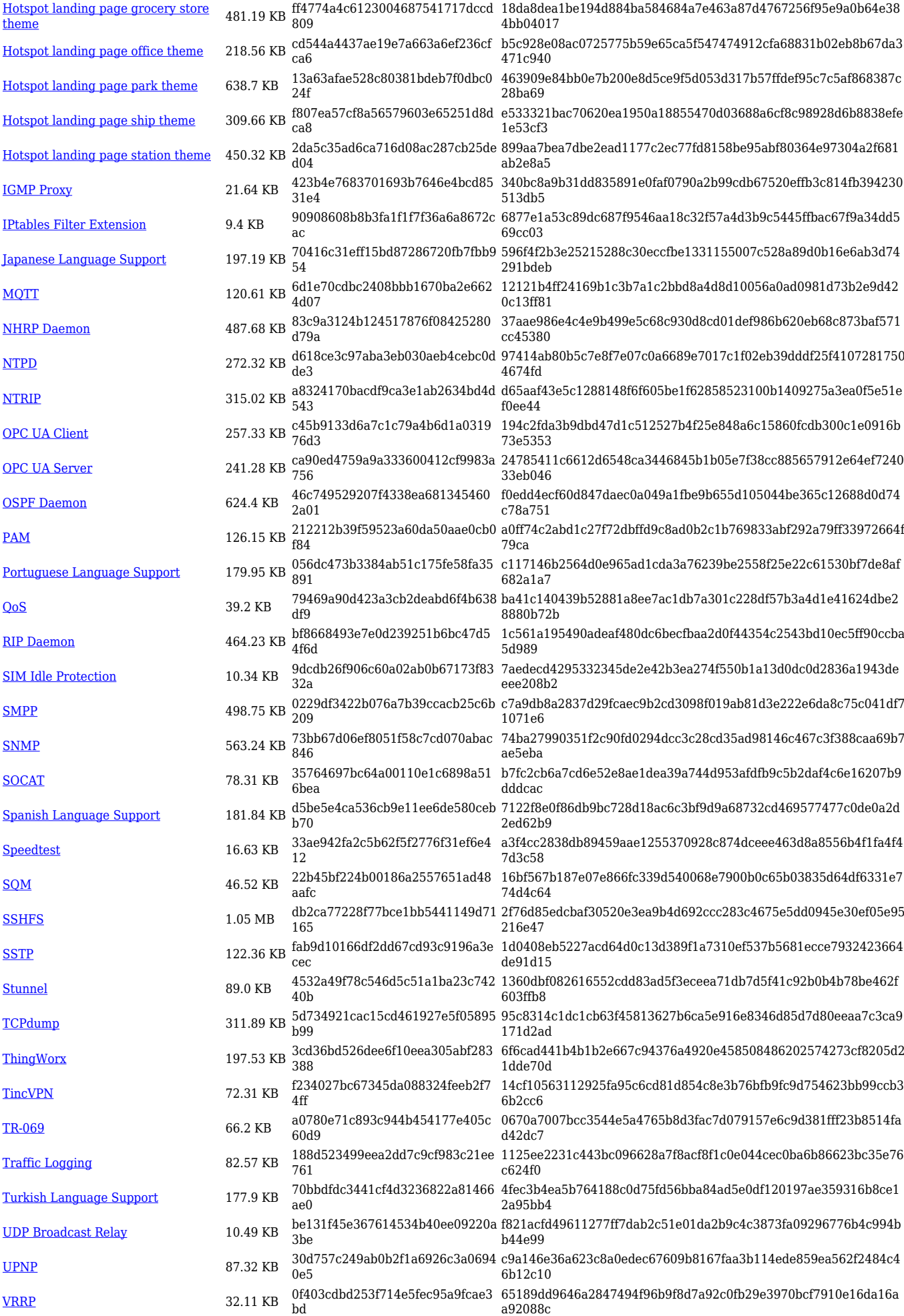

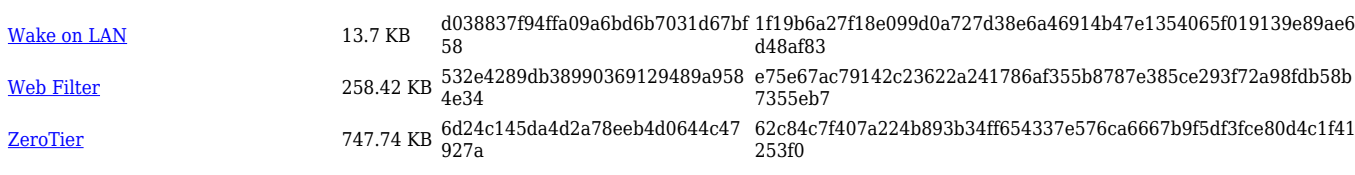

#### **TRB2\_R\_00.07.06**

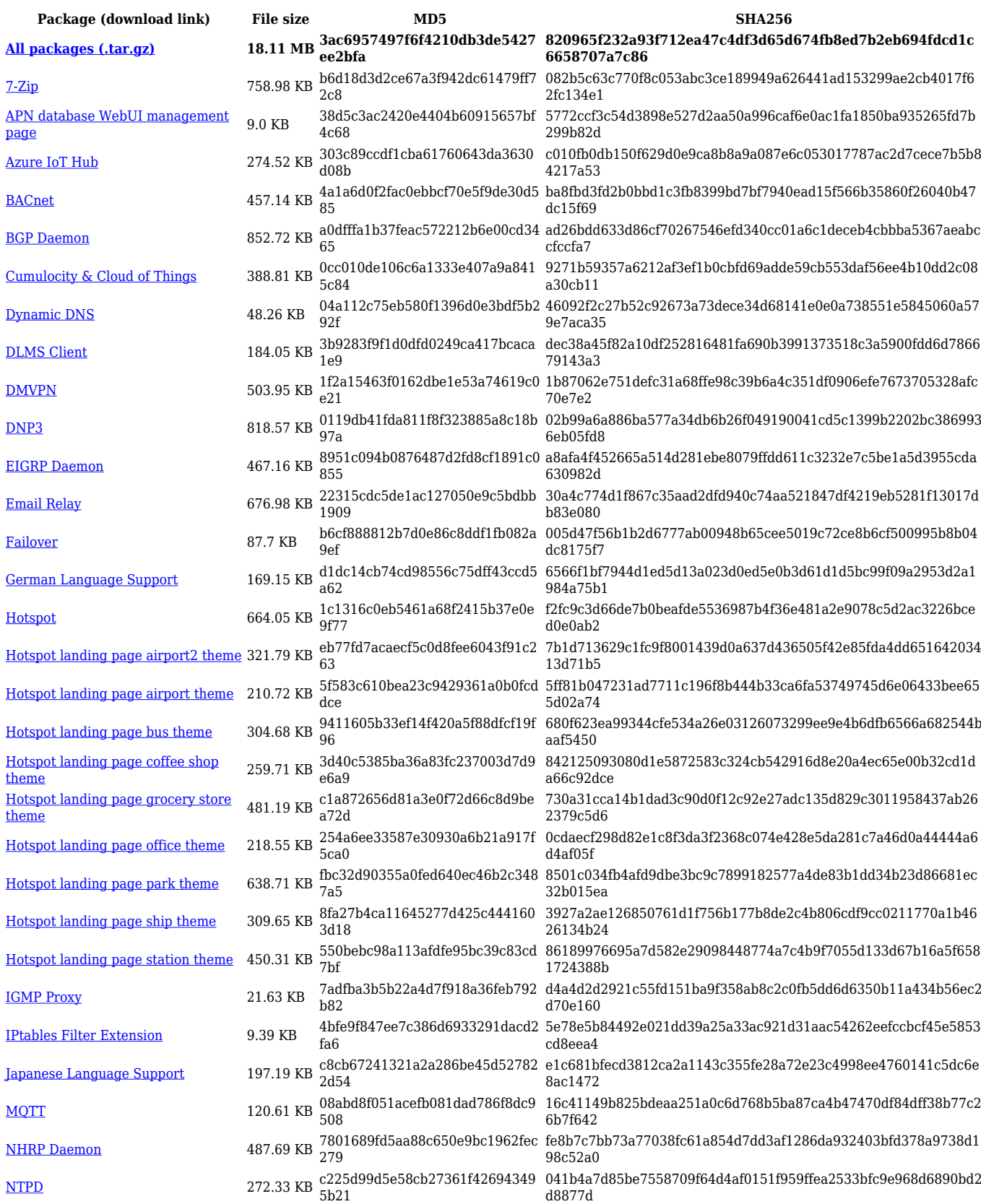

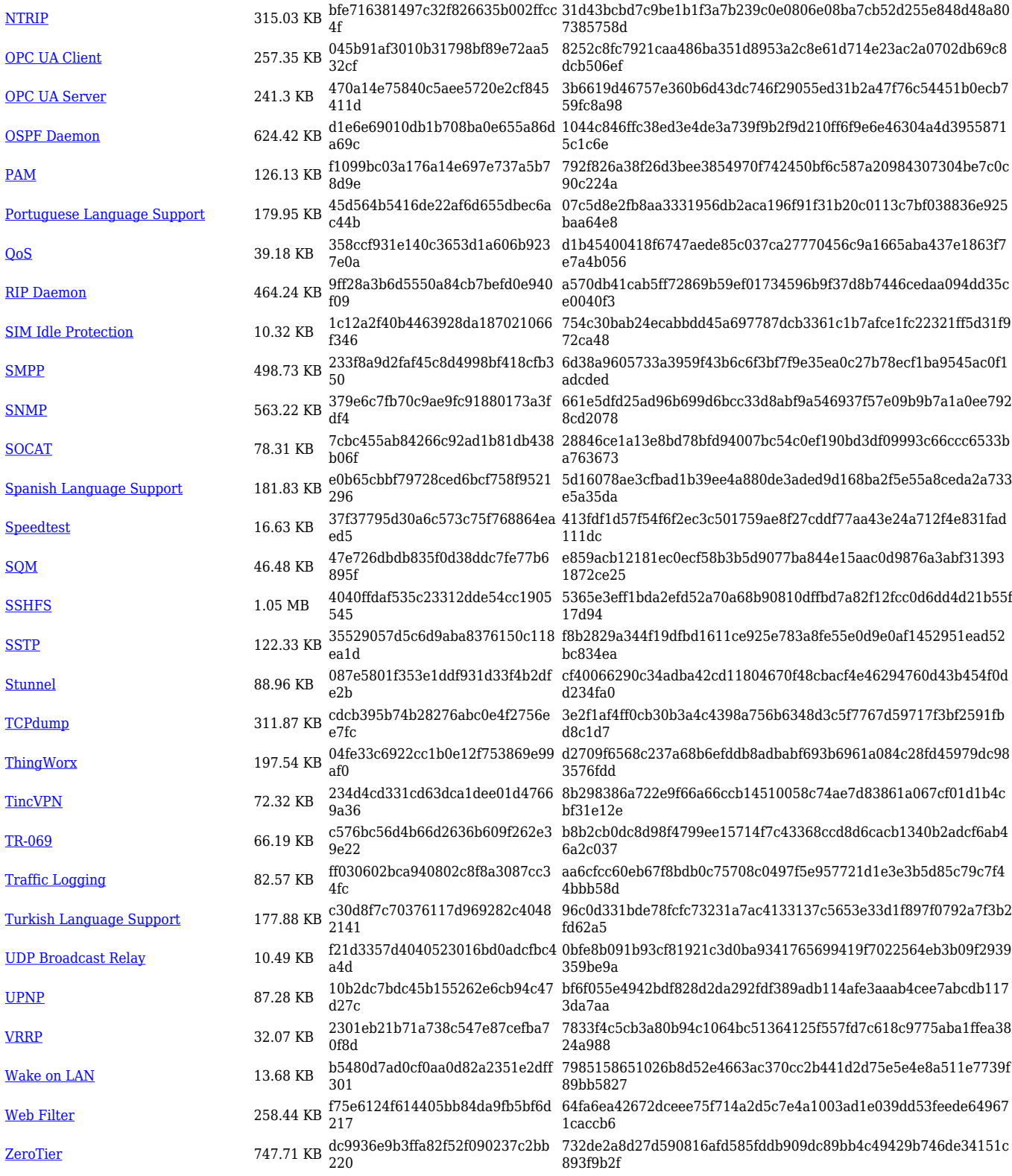

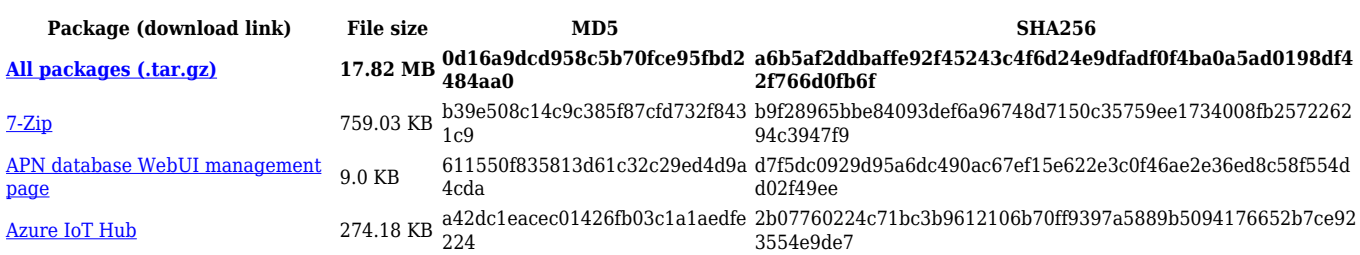

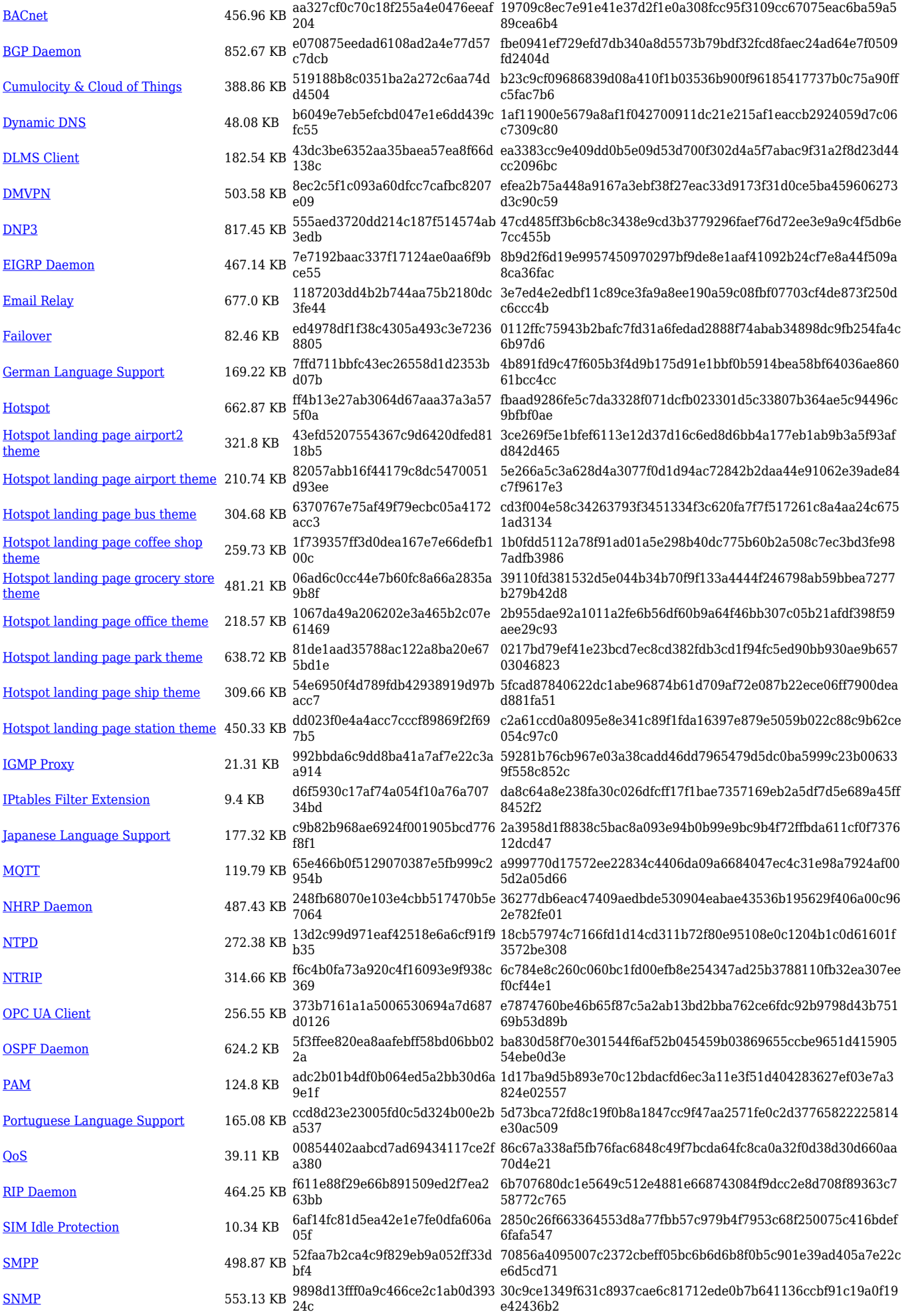

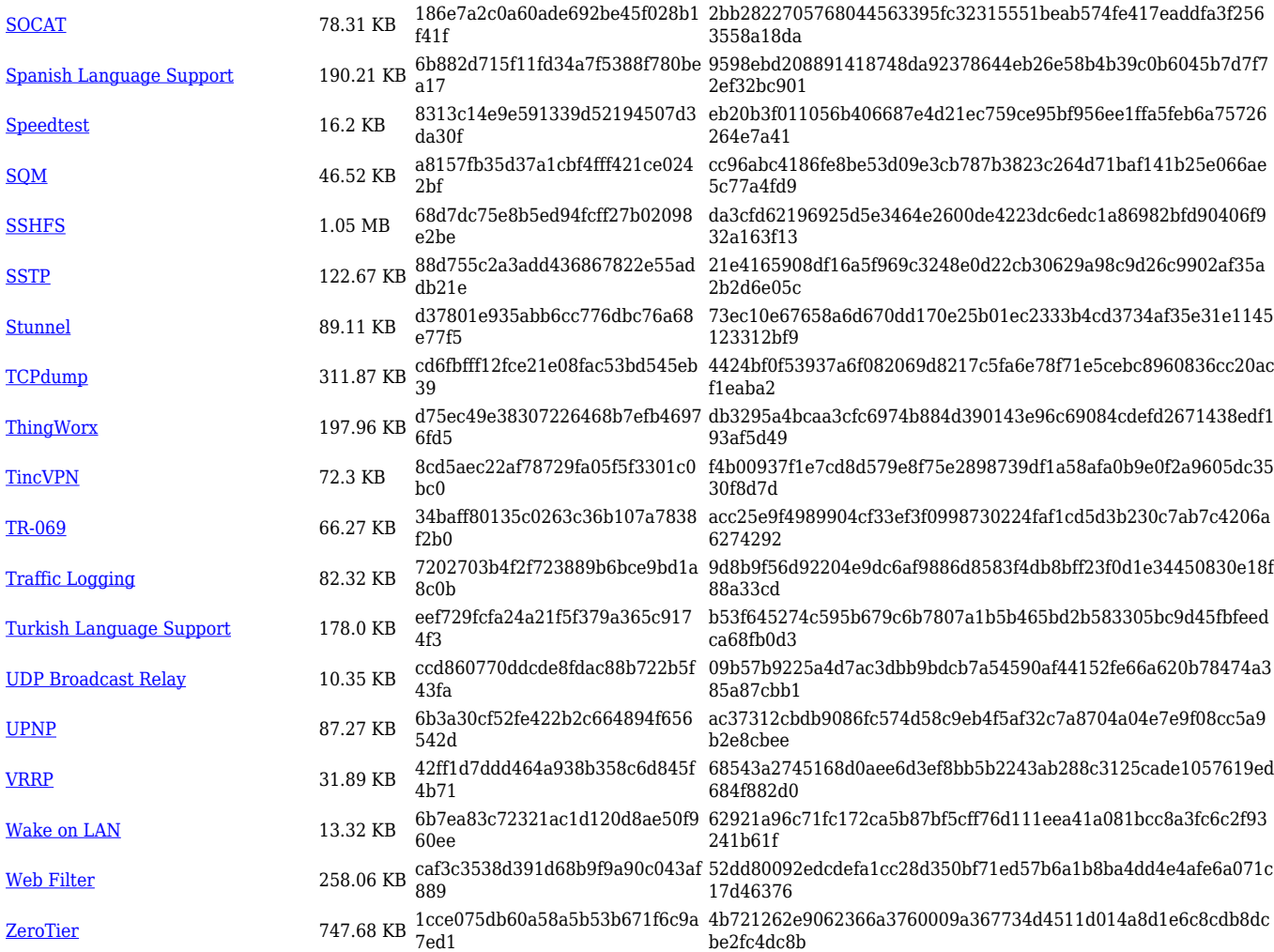

### **TRB2\_R\_00.07.05**

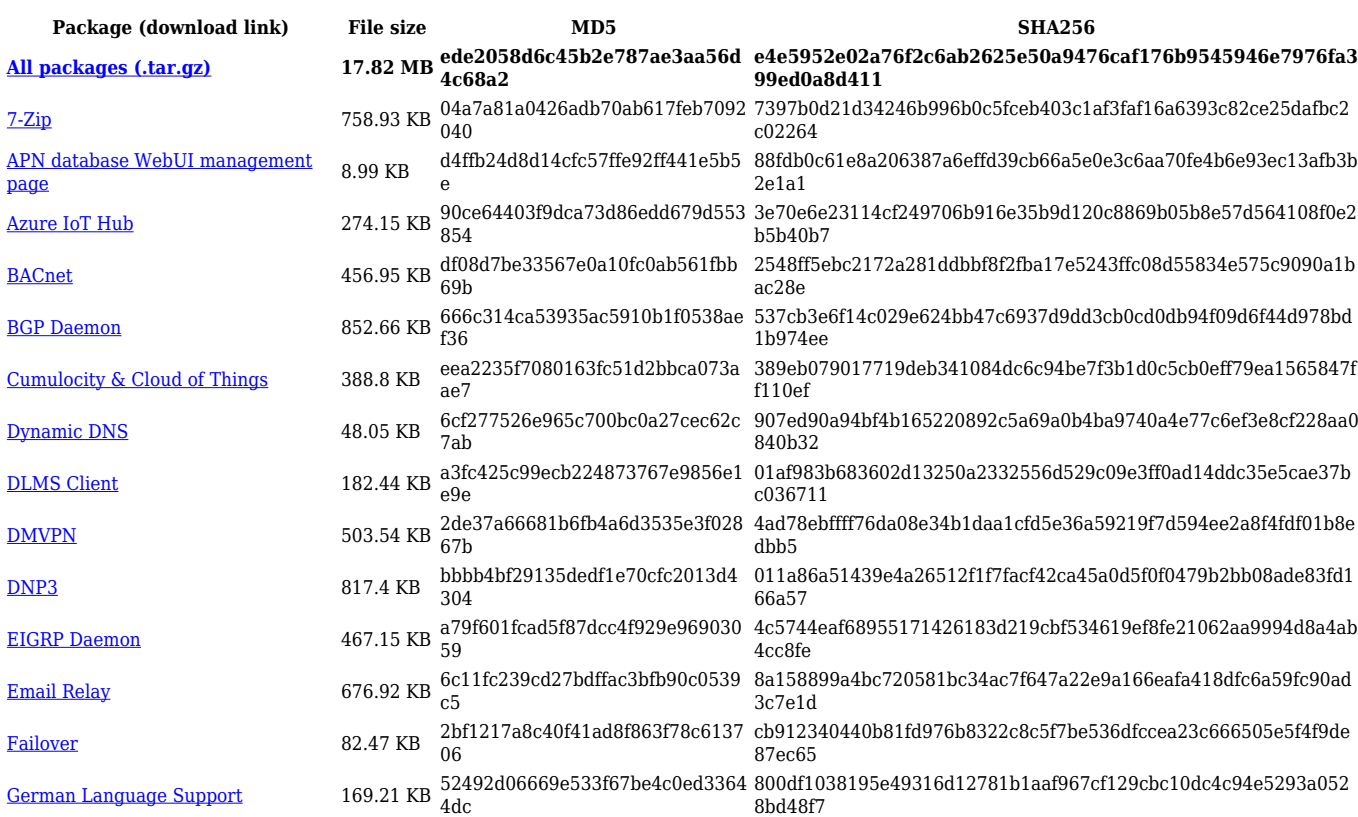

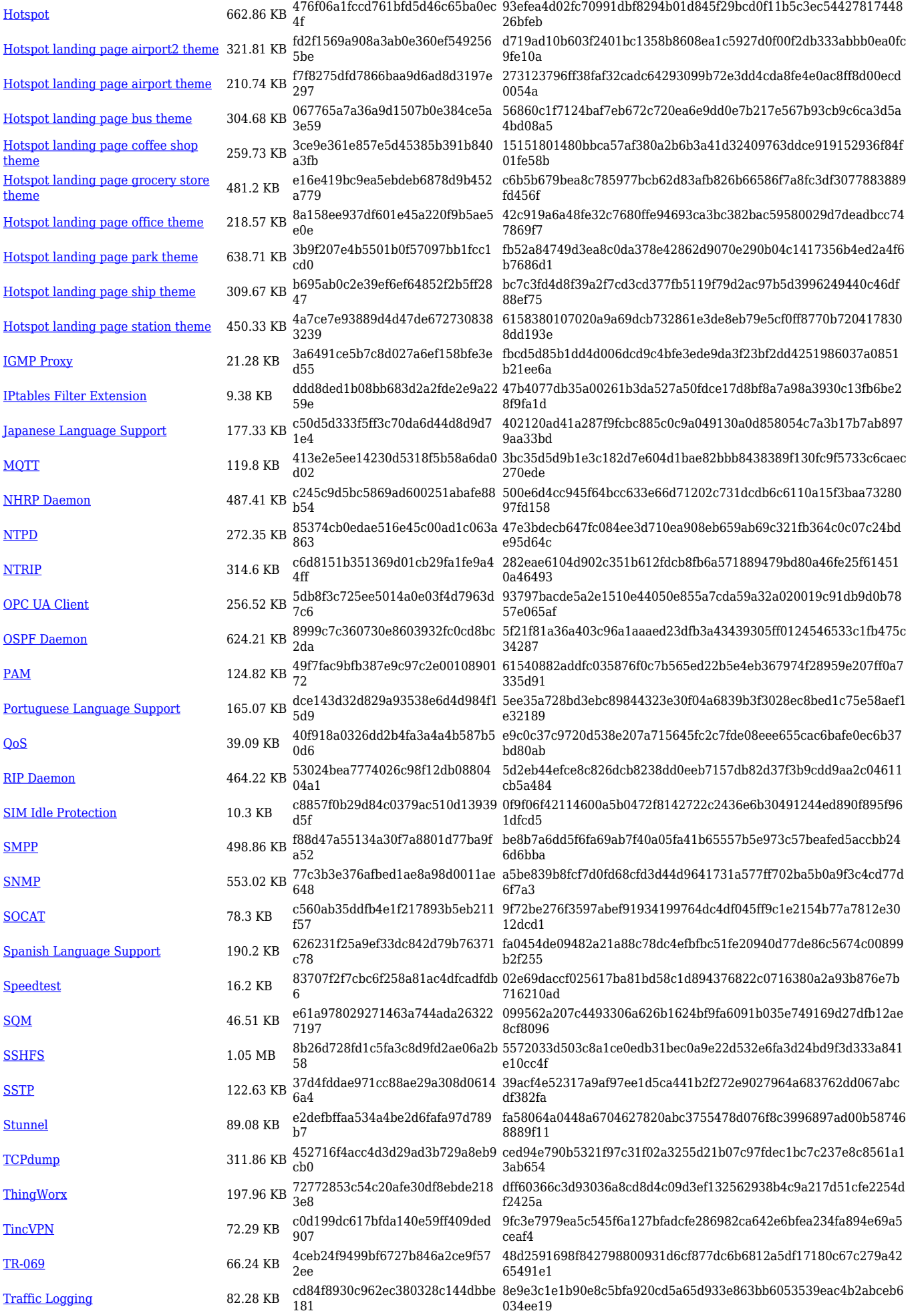

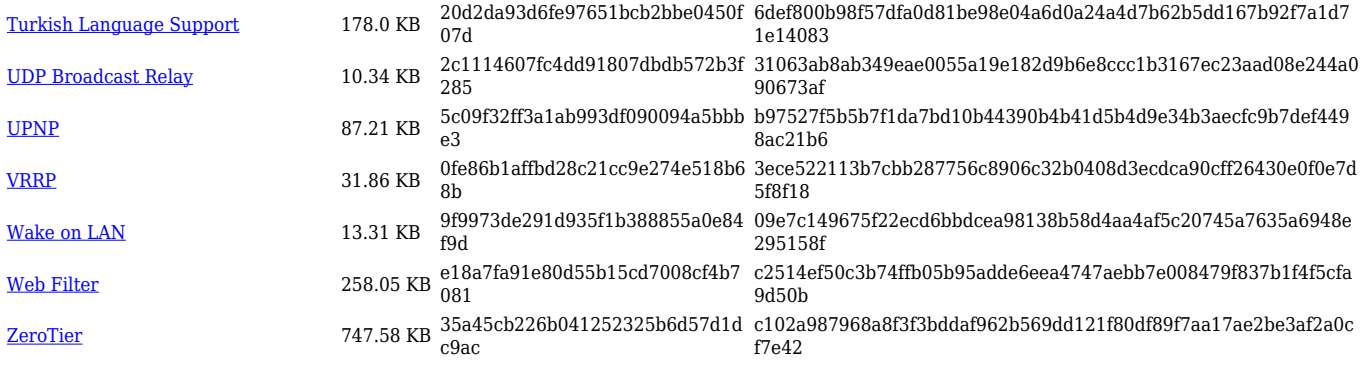

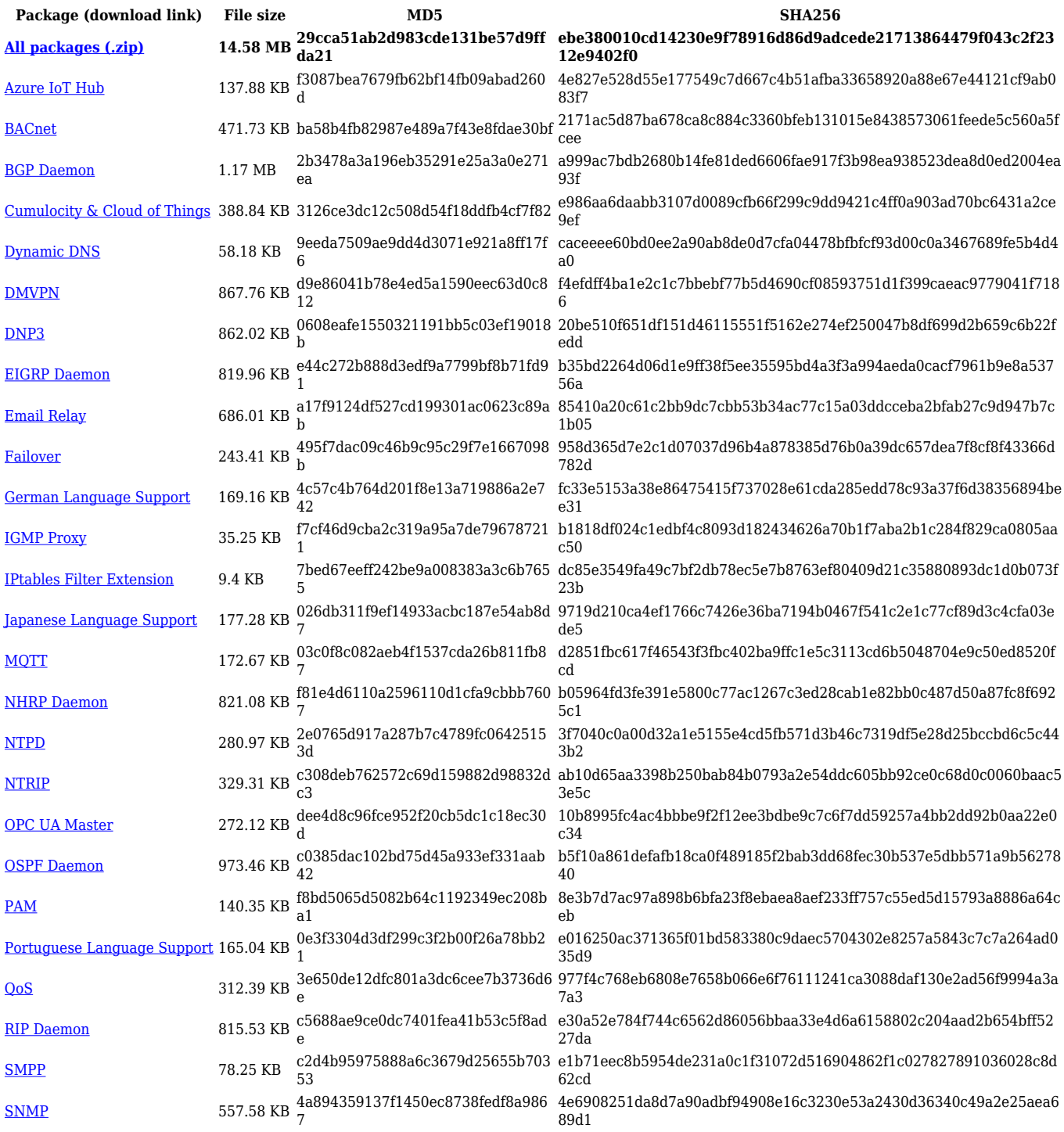

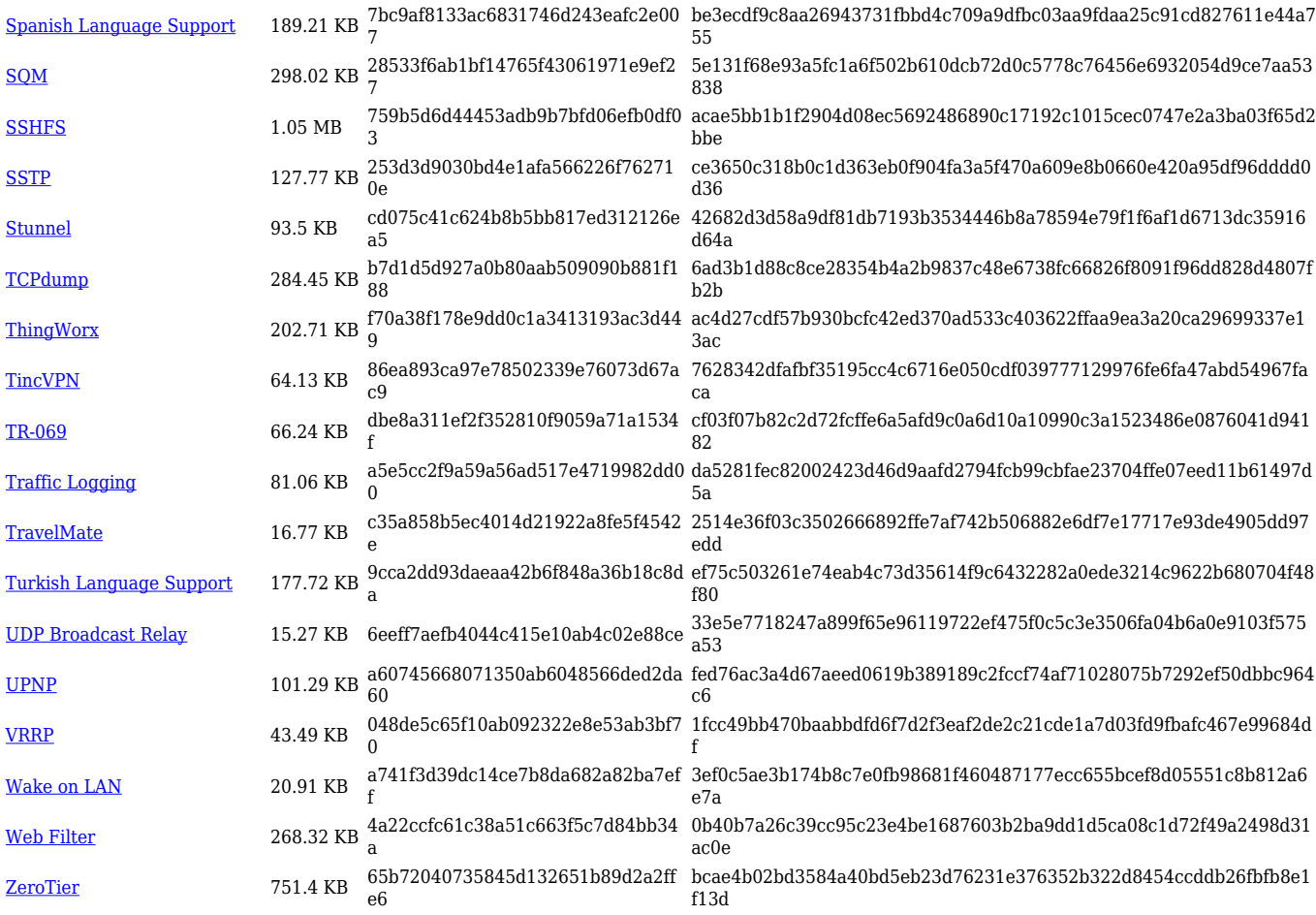

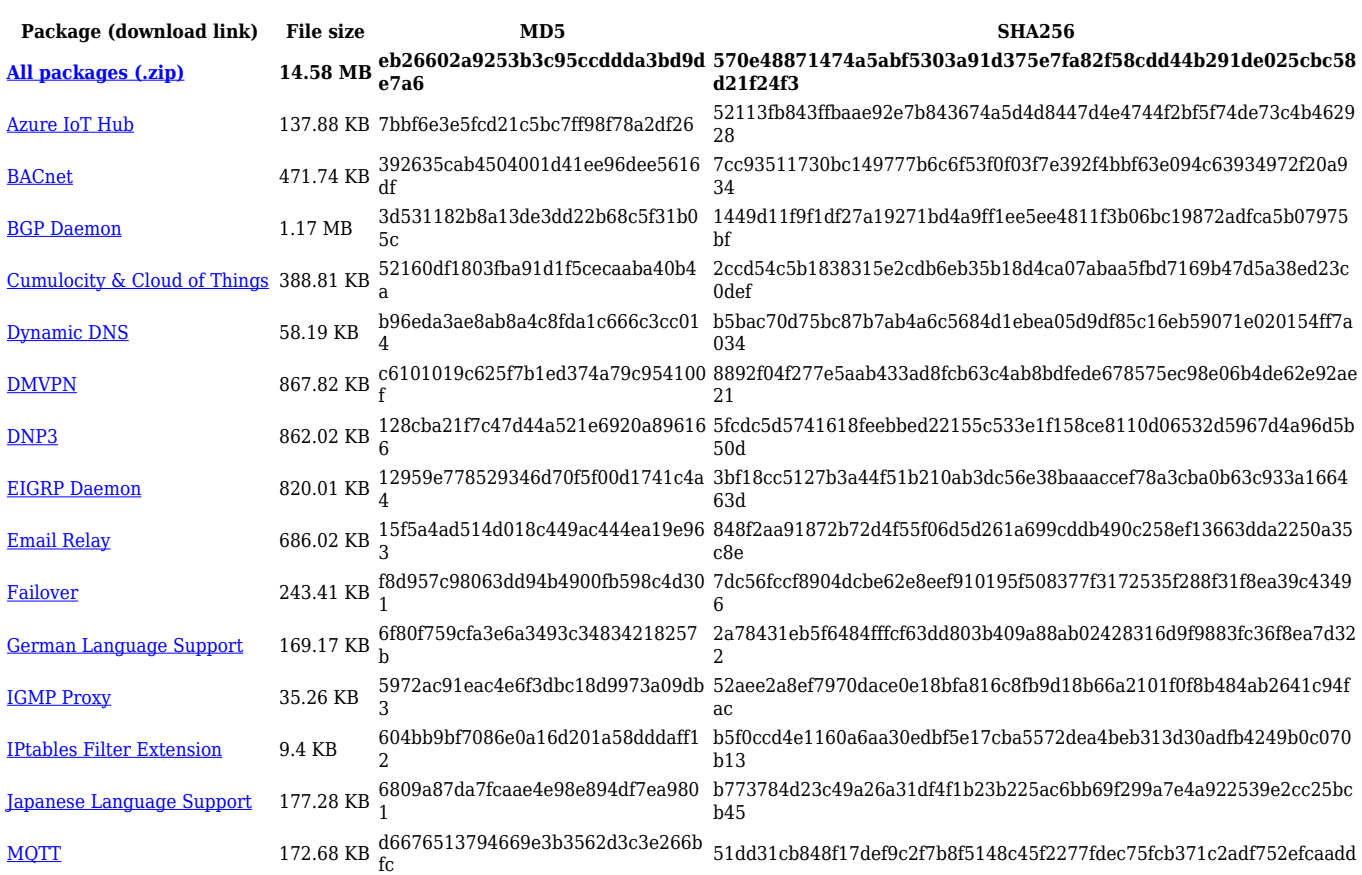

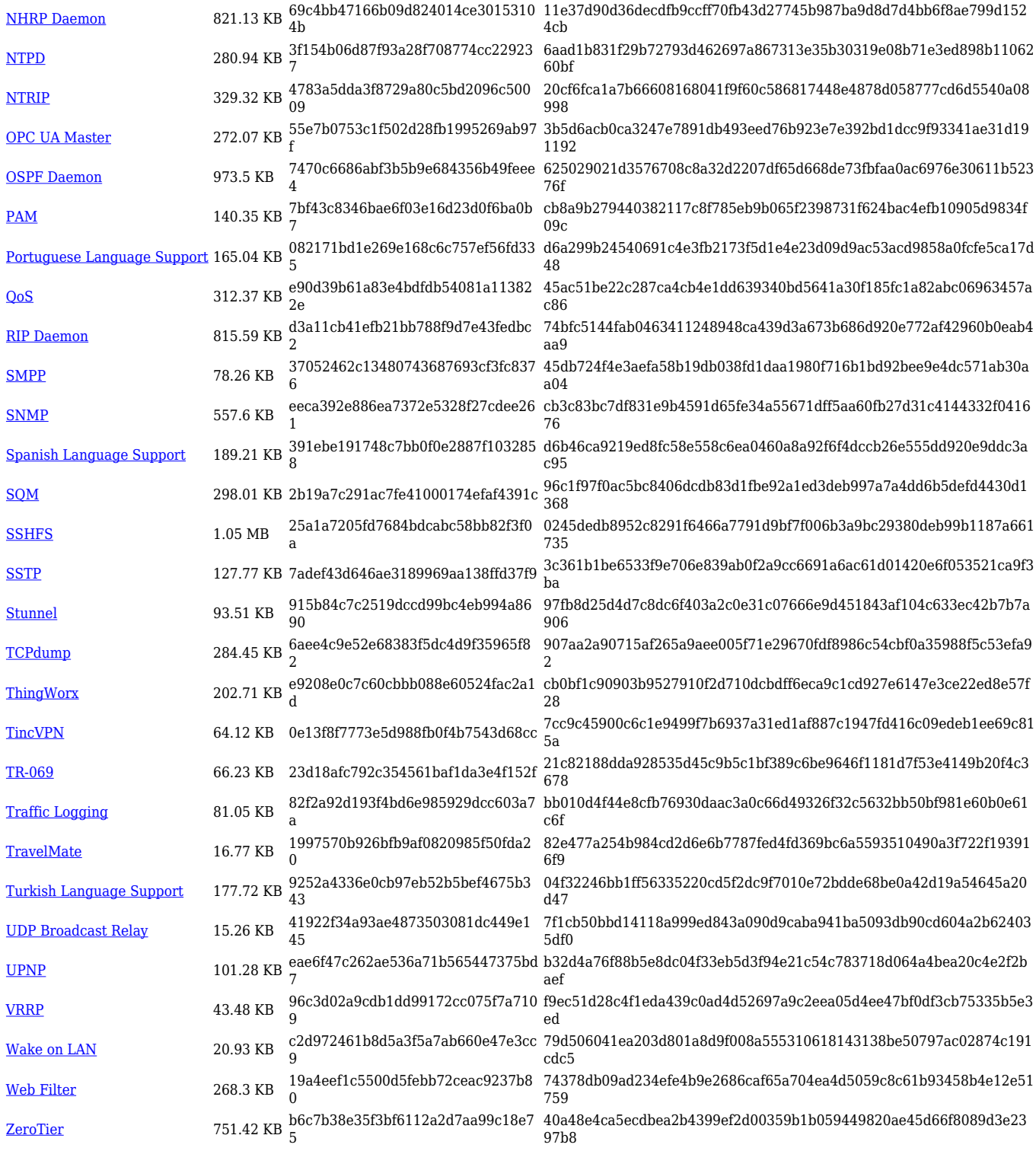

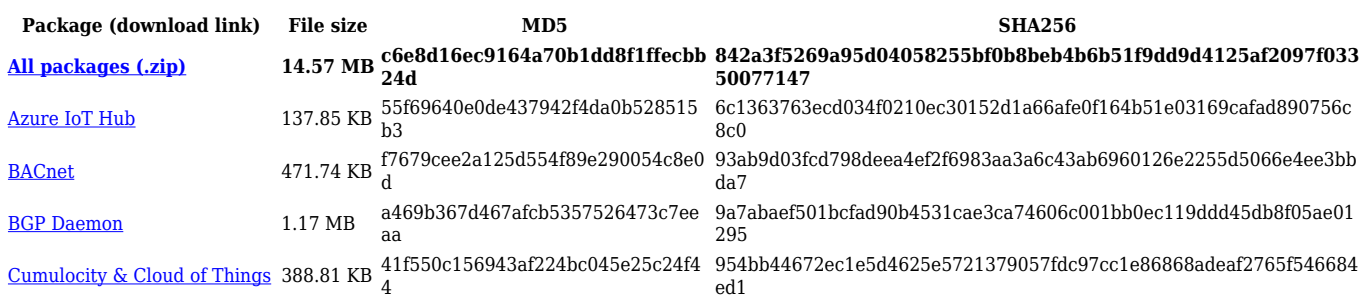

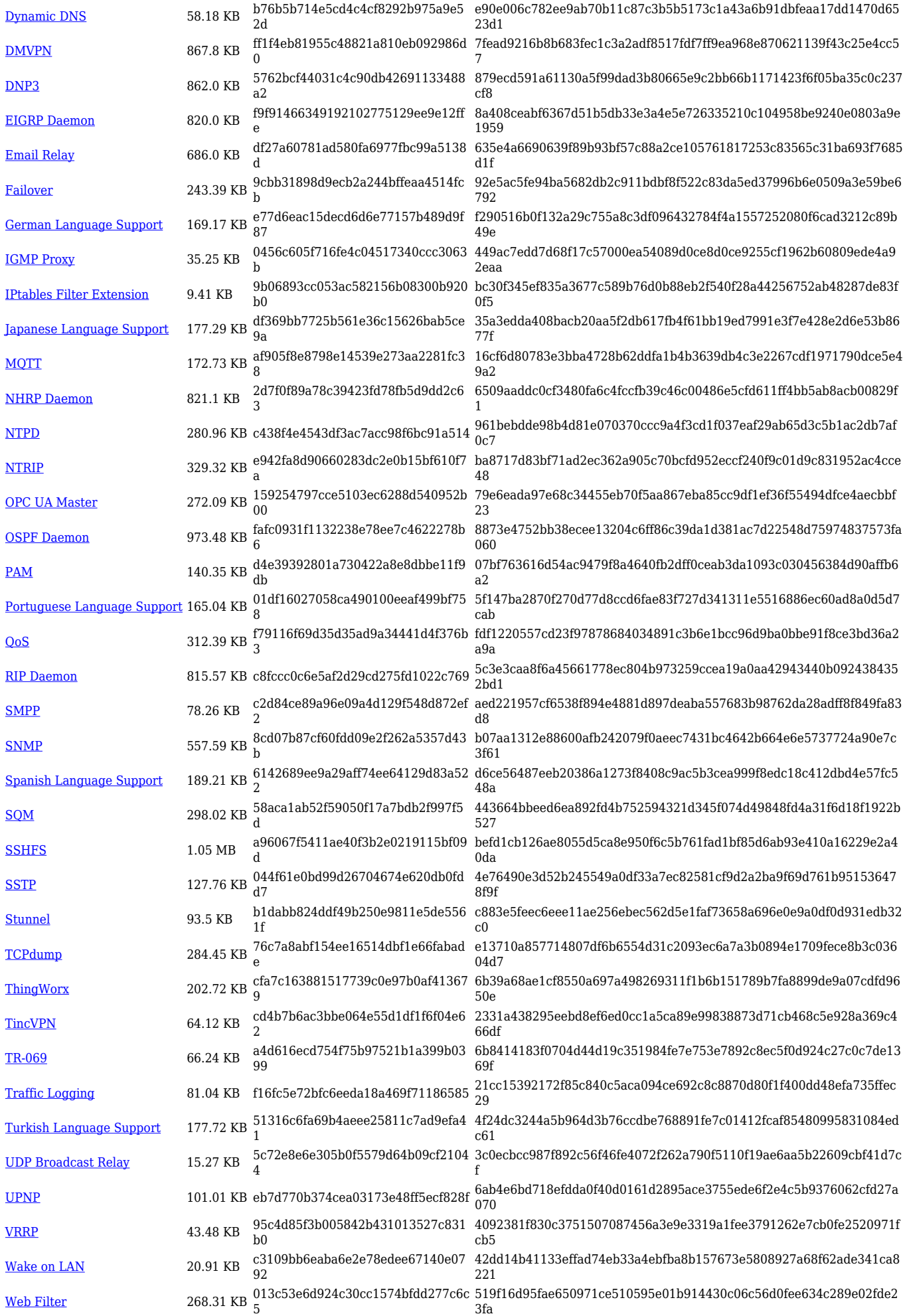

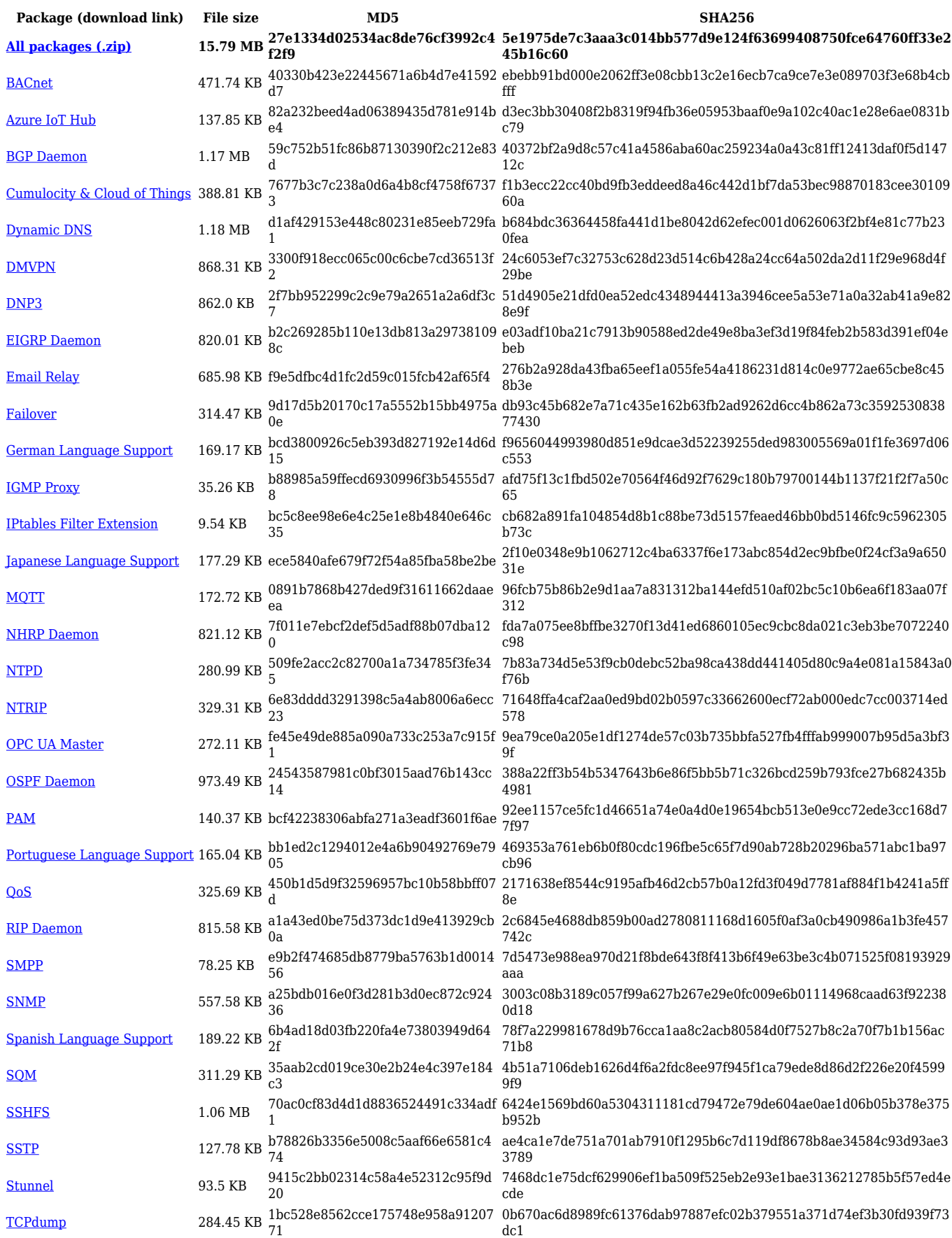

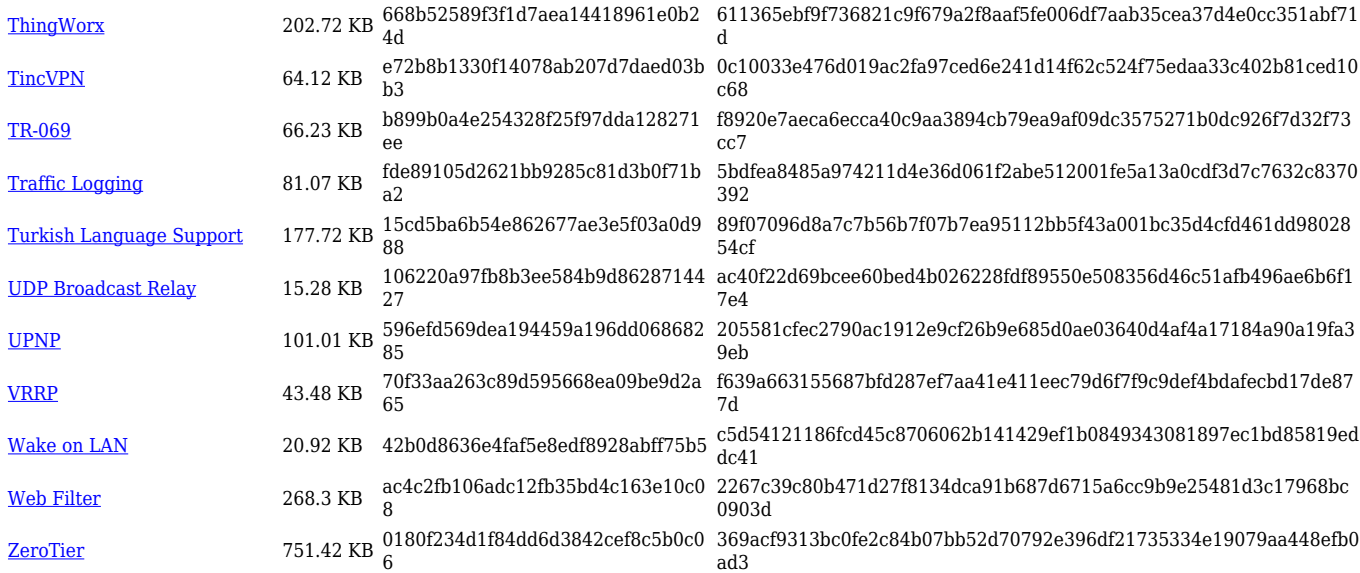

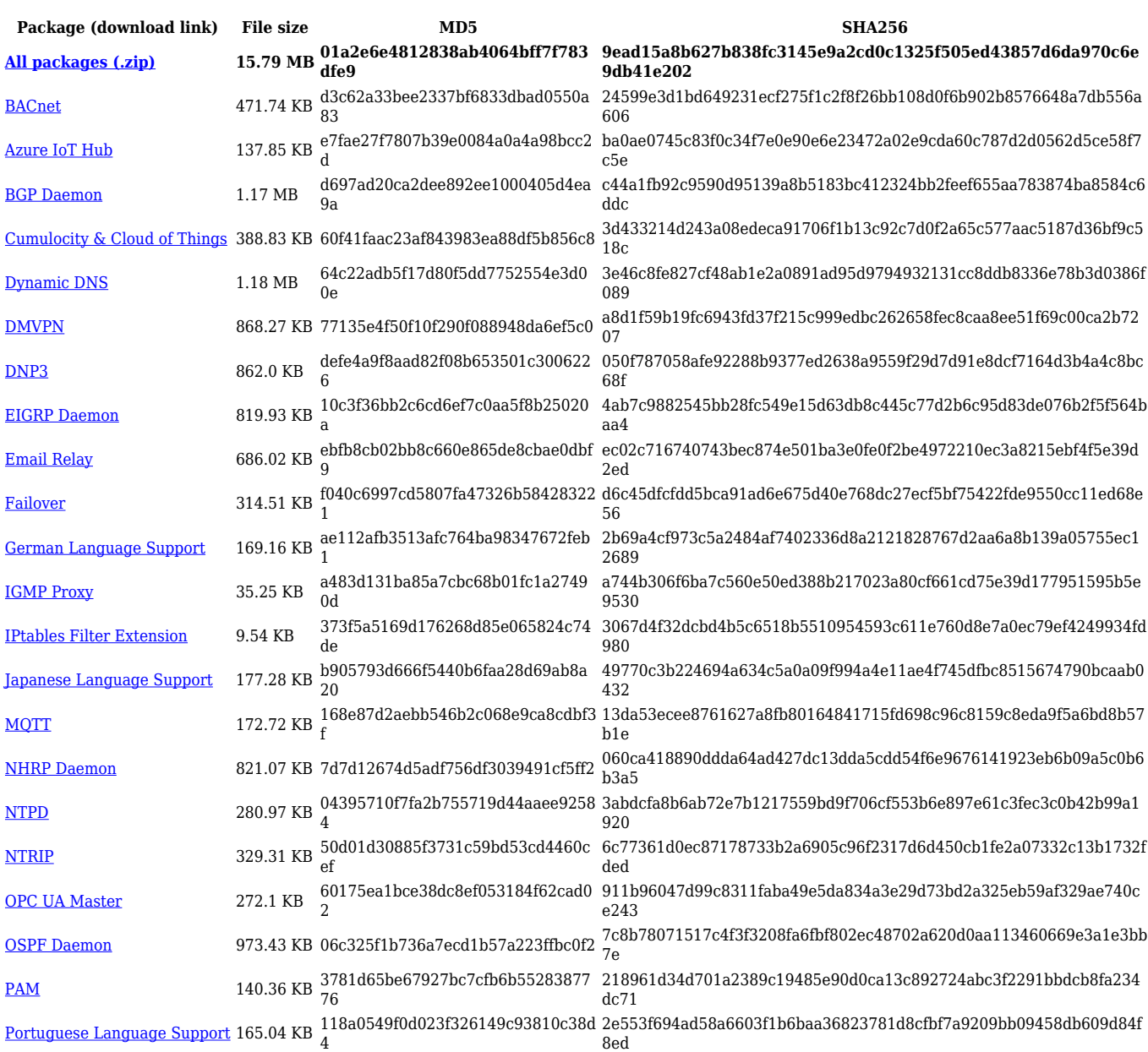

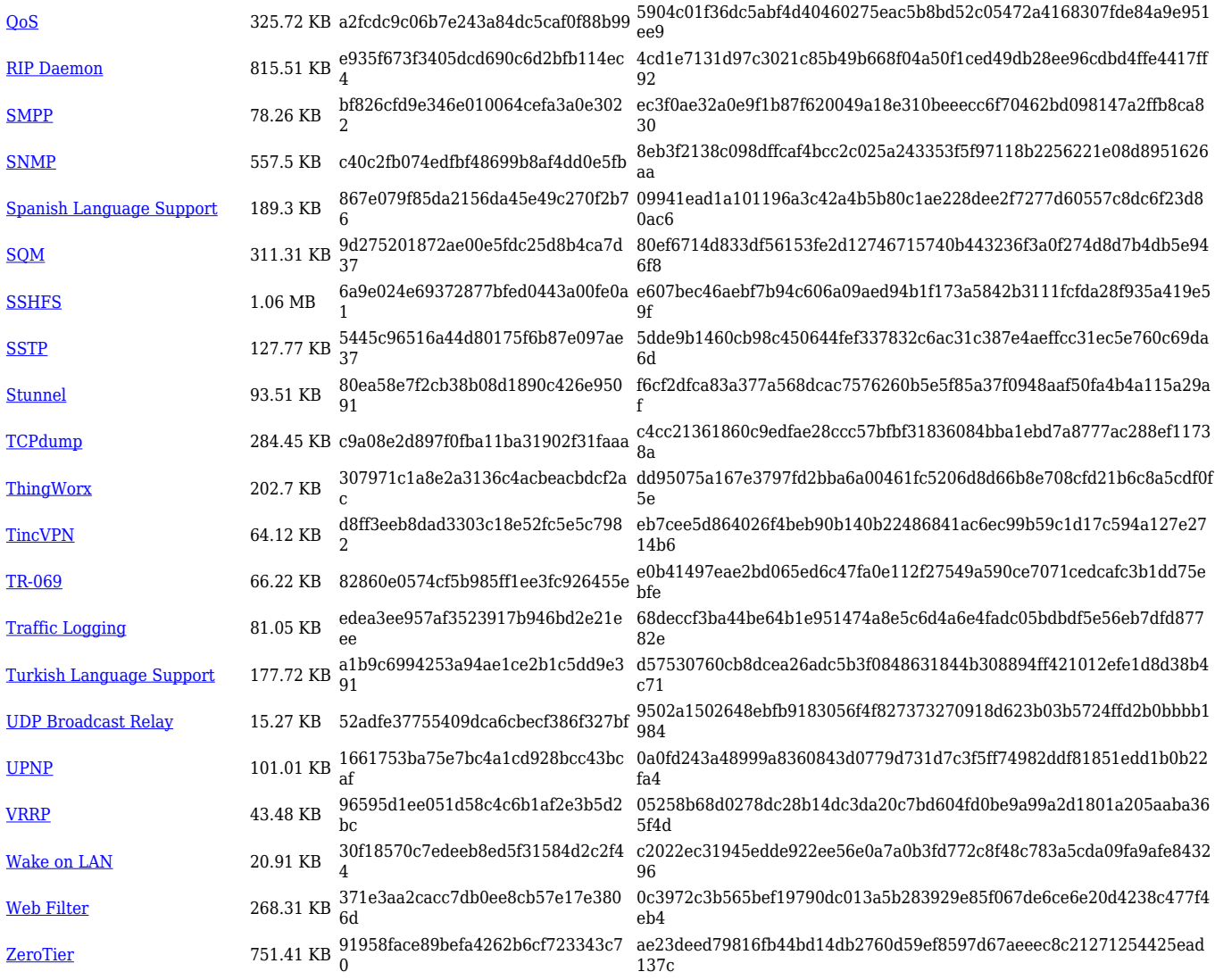

#### **TRB2\_R\_00.07.04**

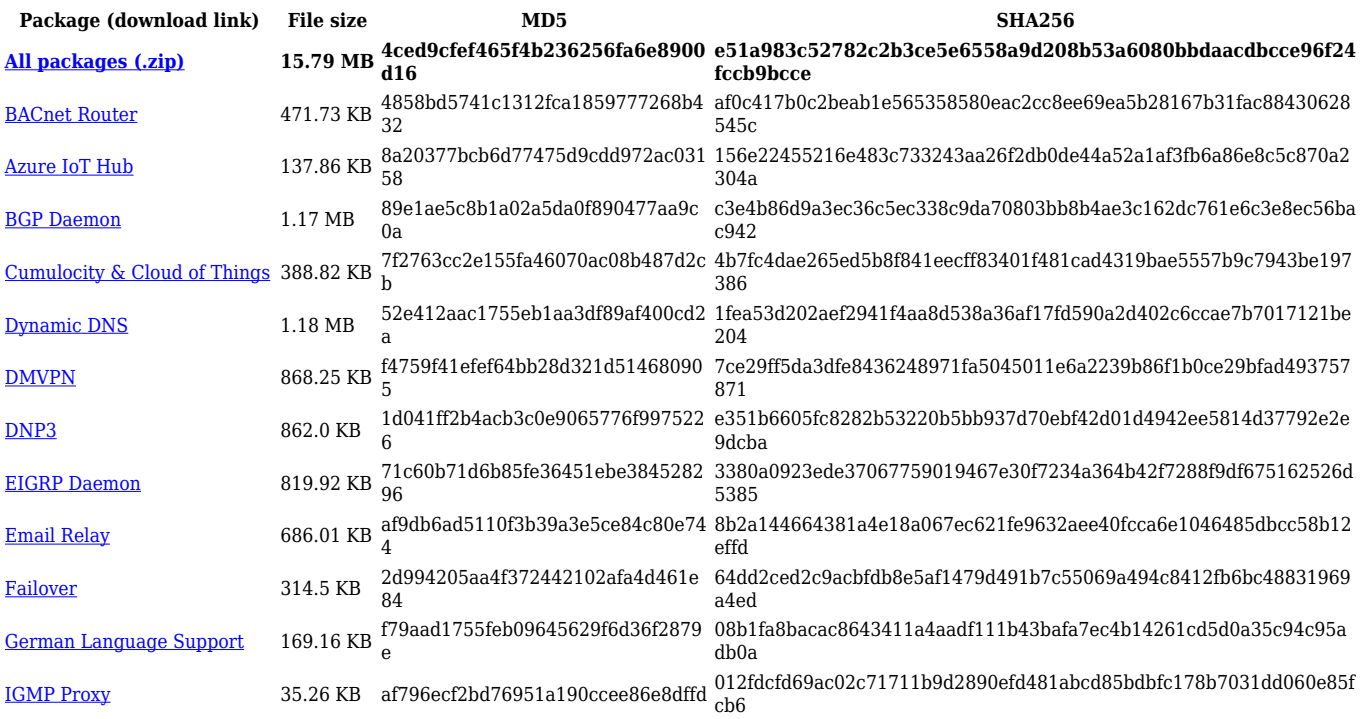

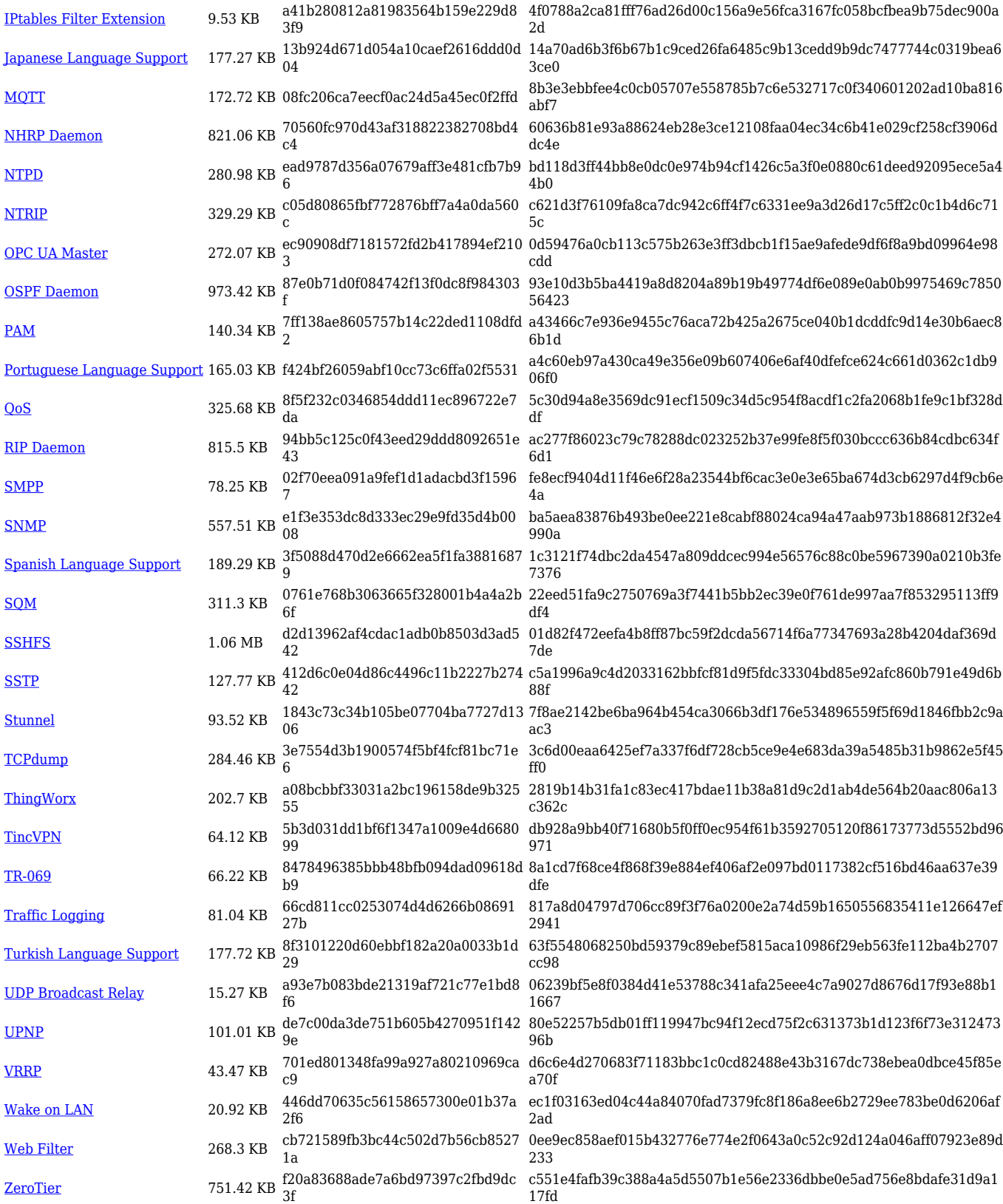

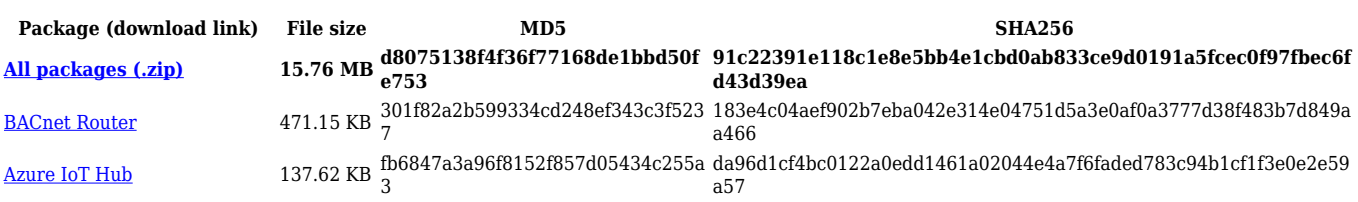

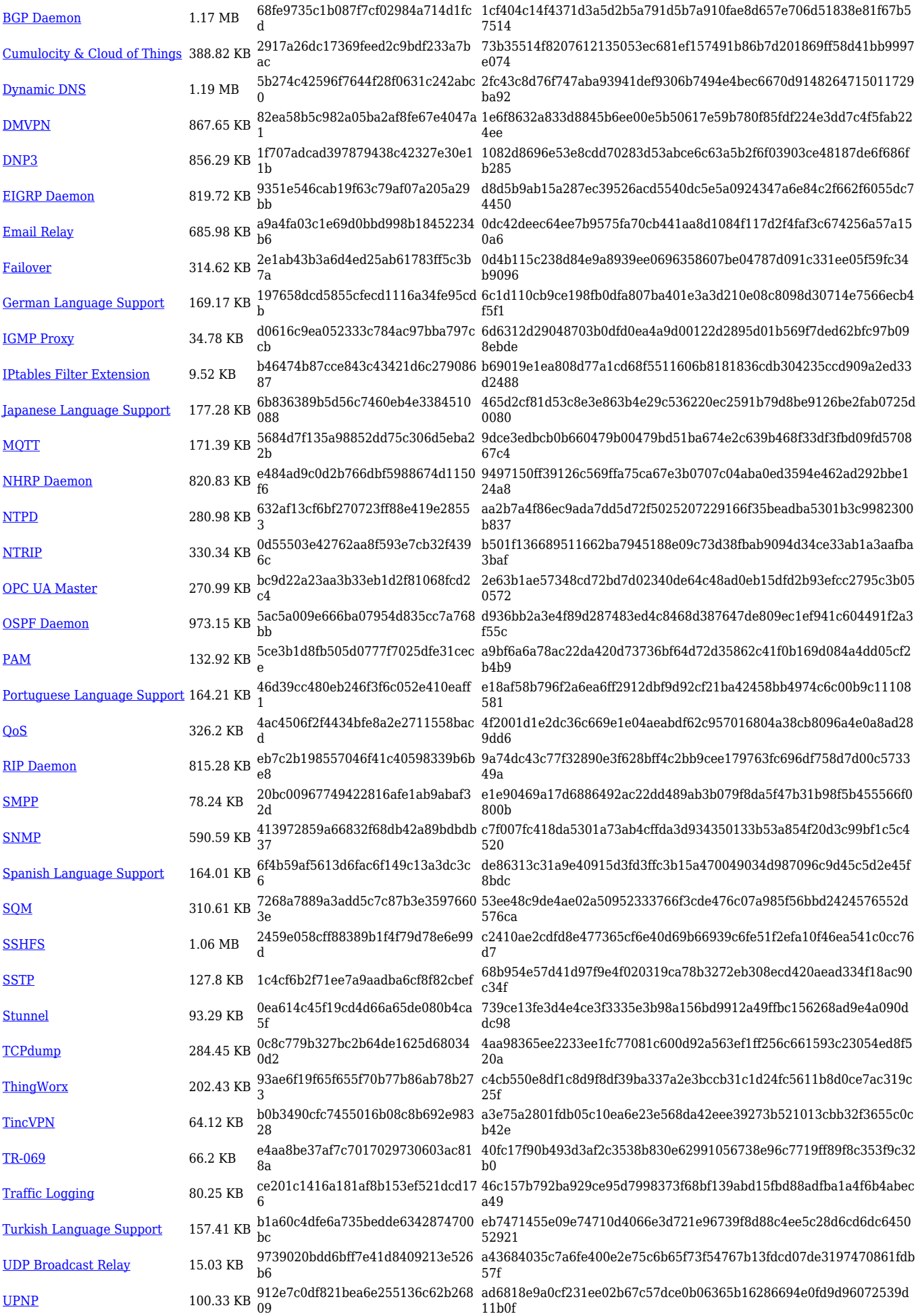

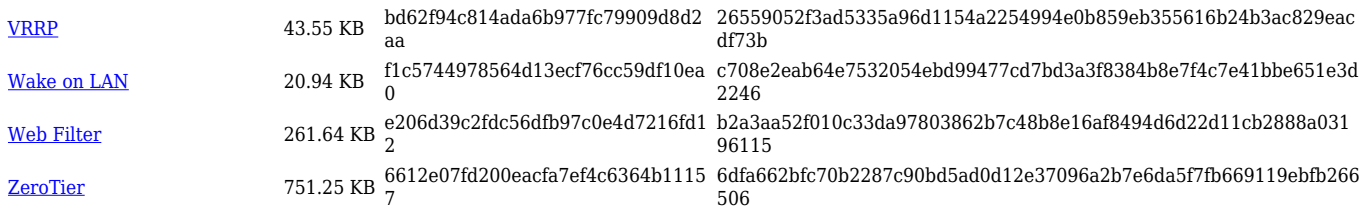

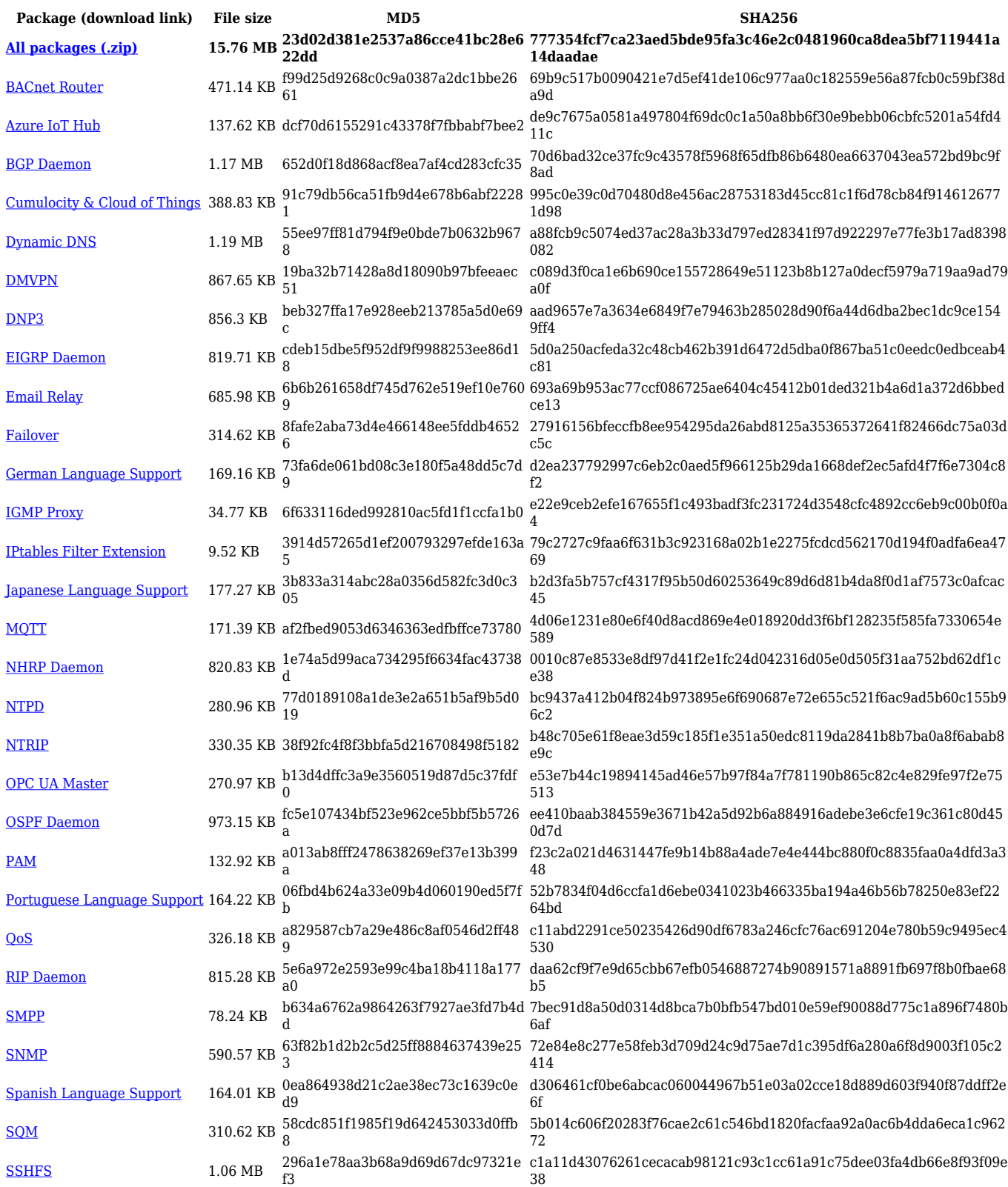

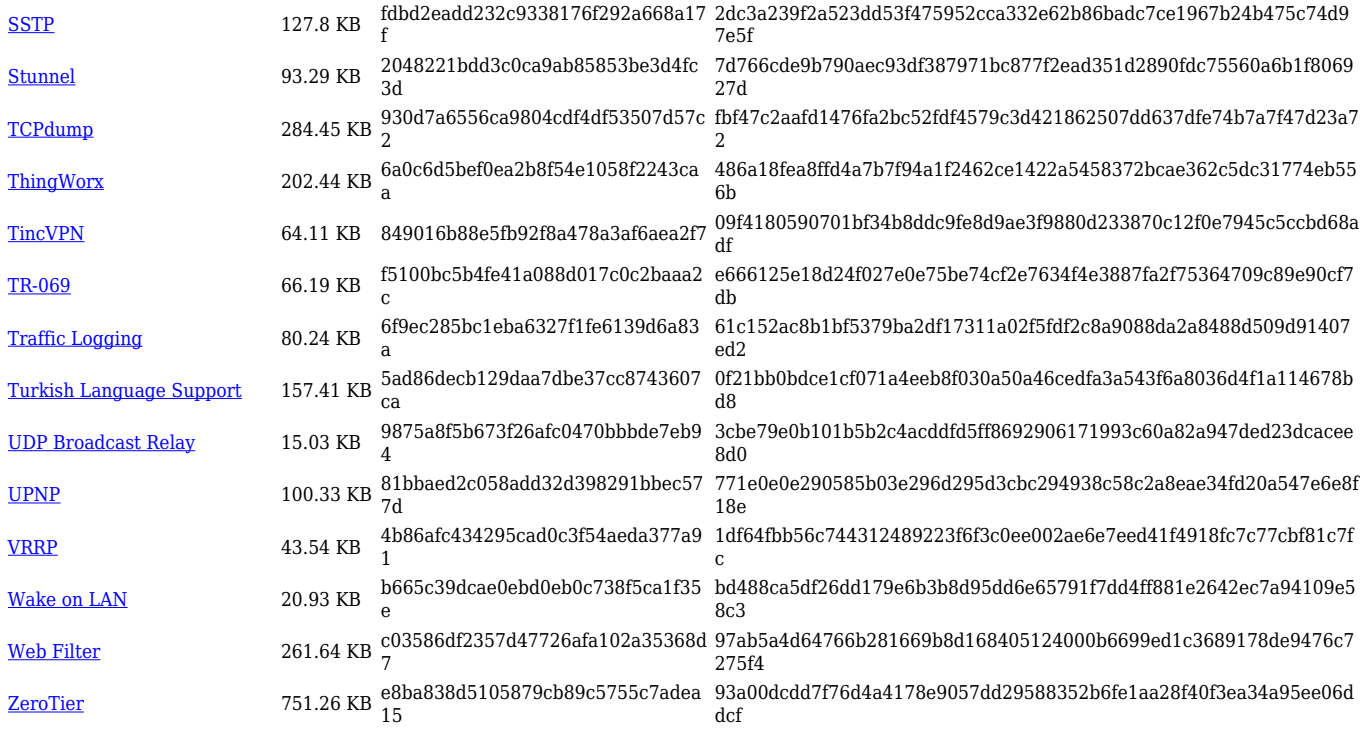

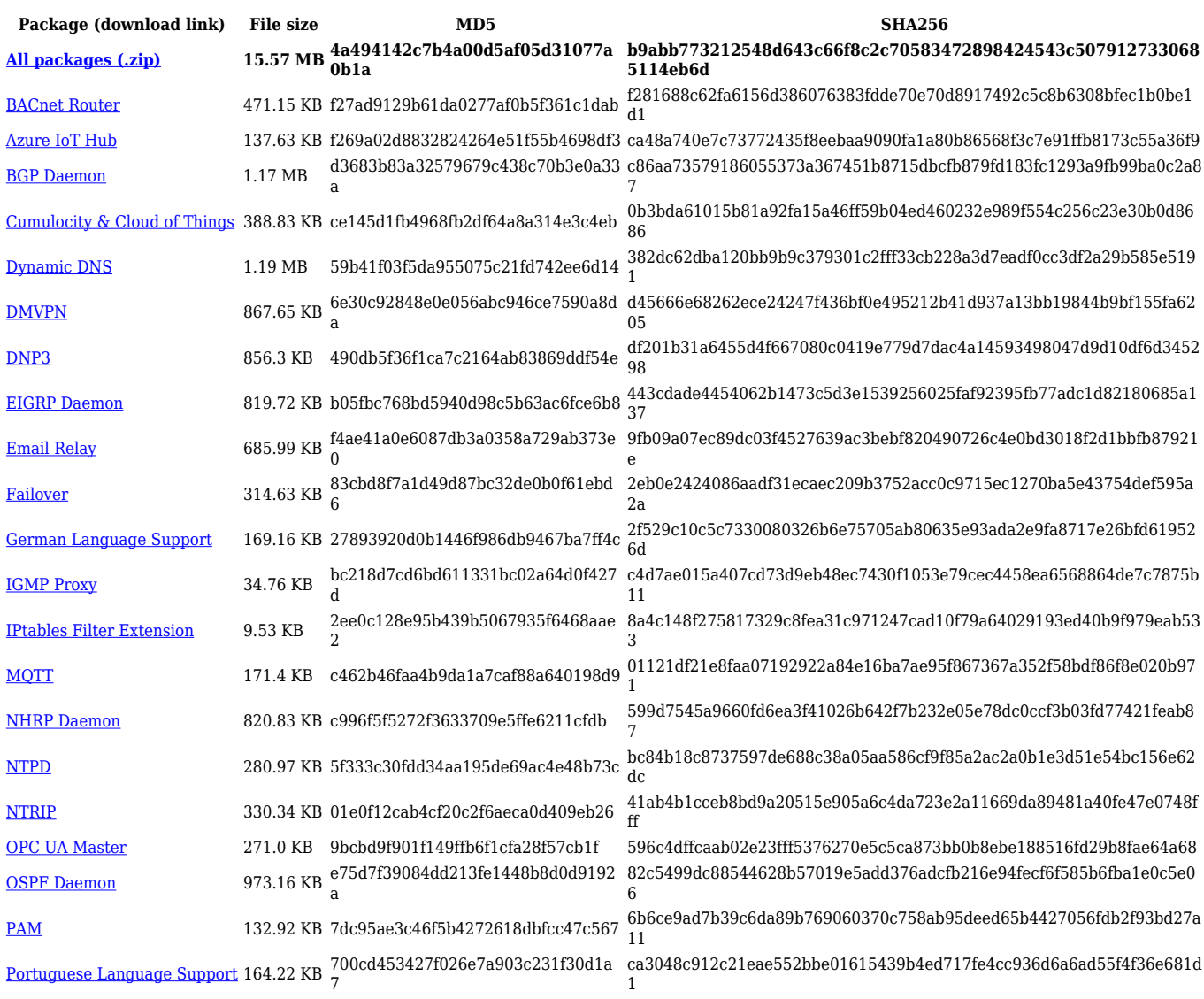

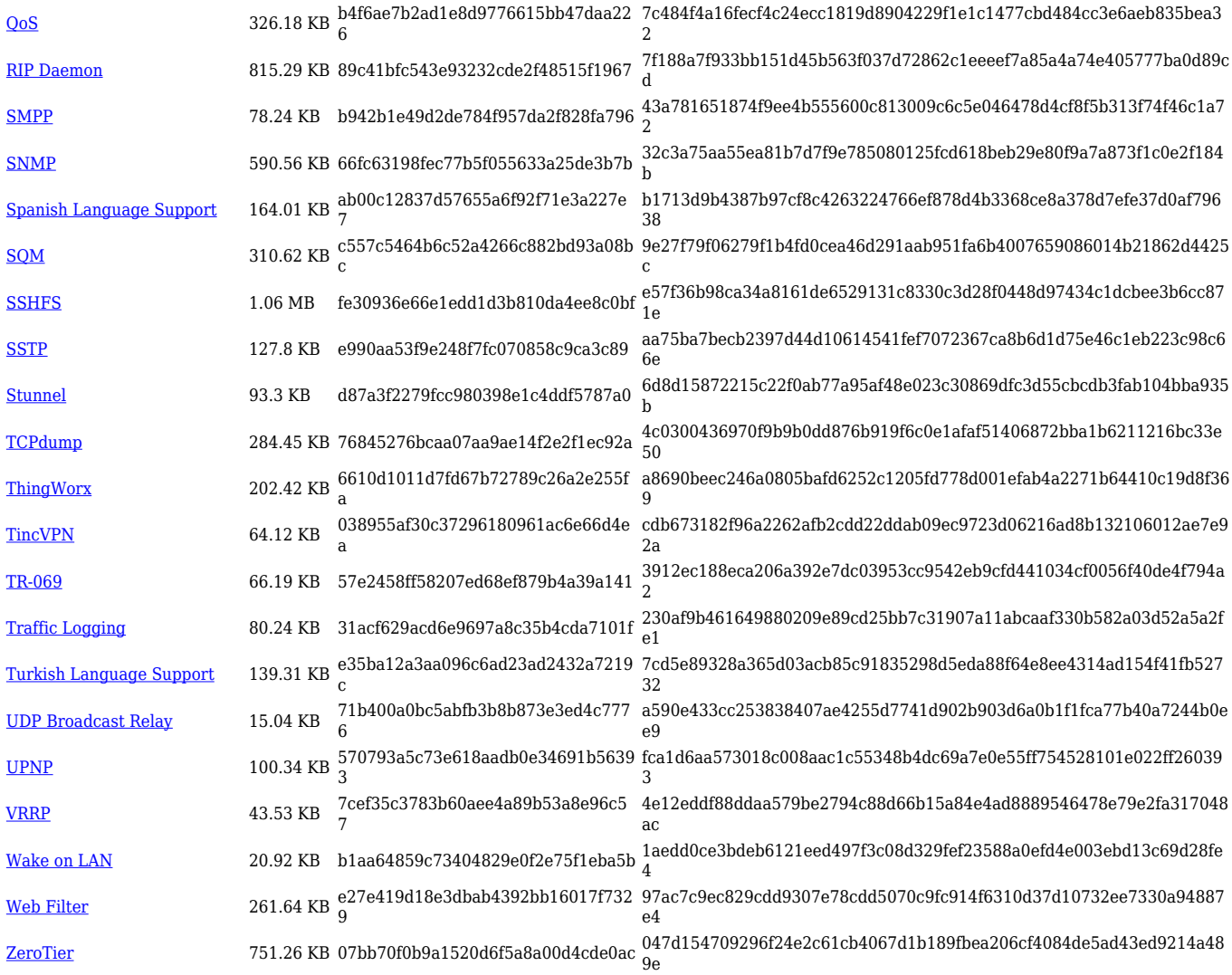

### **TRB2\_R\_00.07.03**

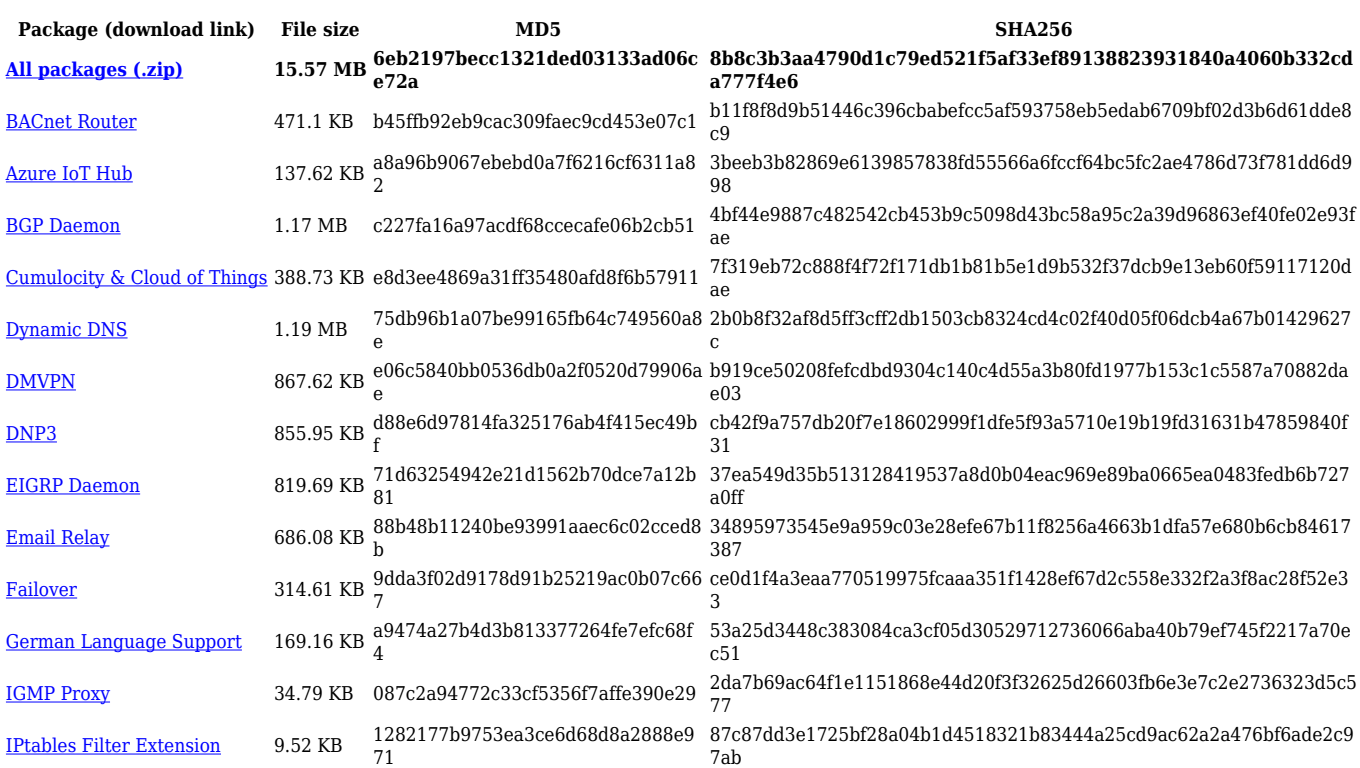

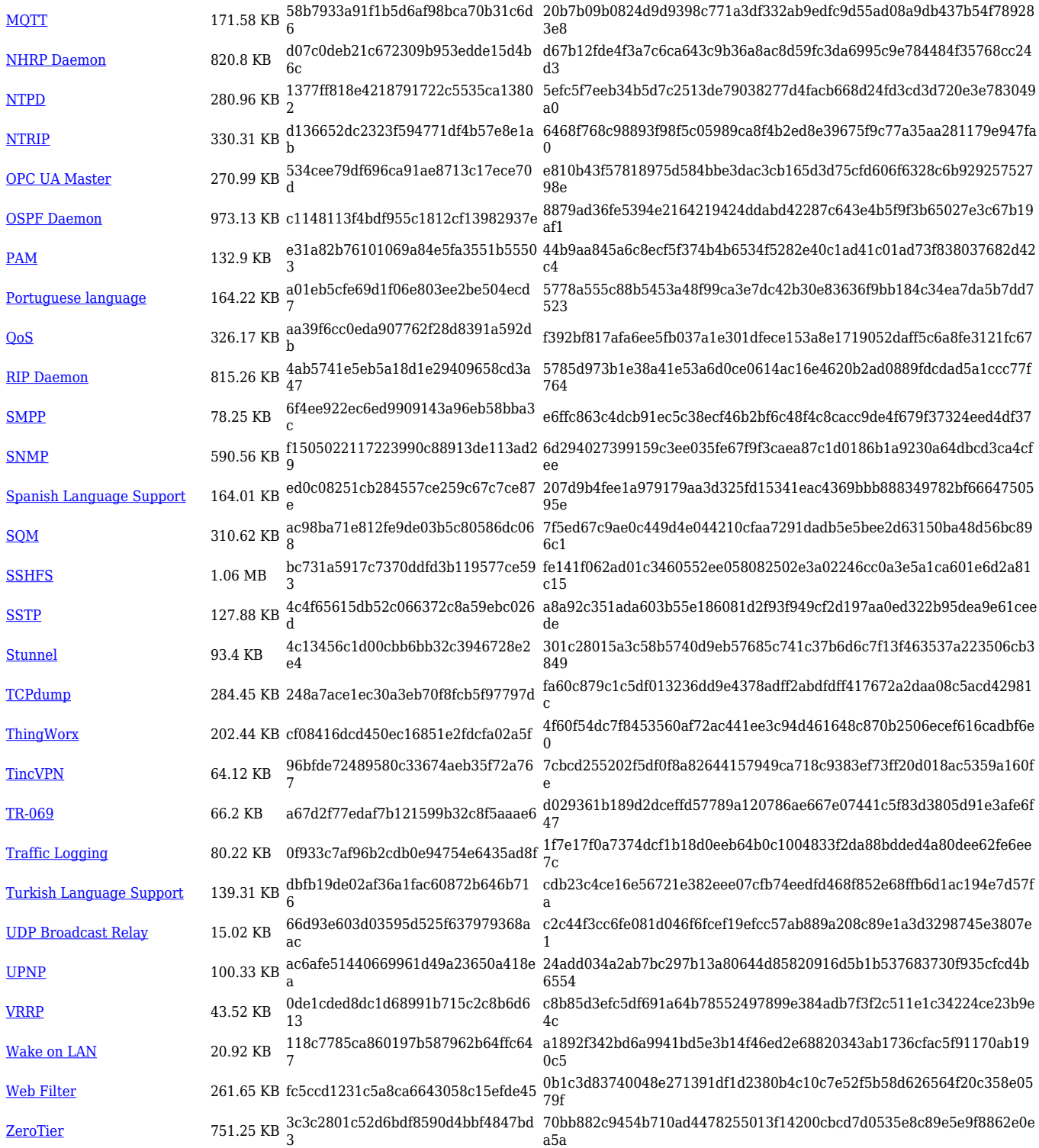

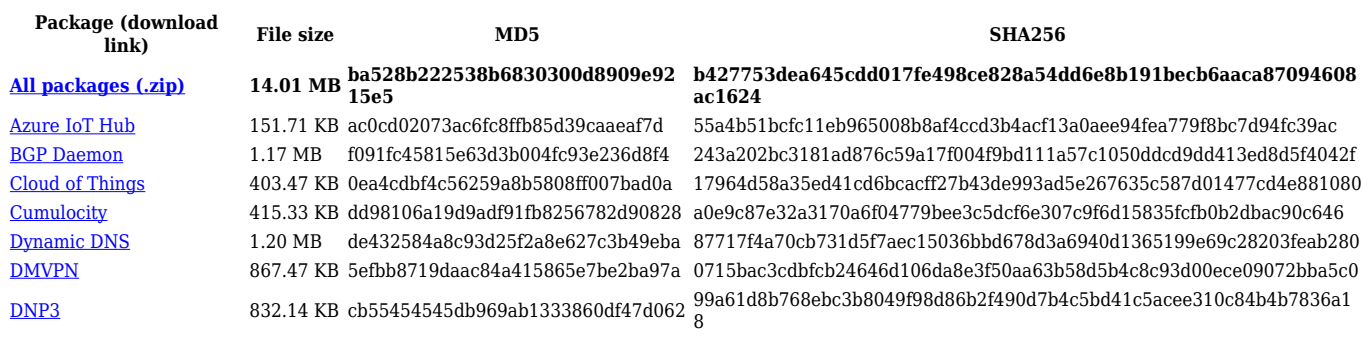

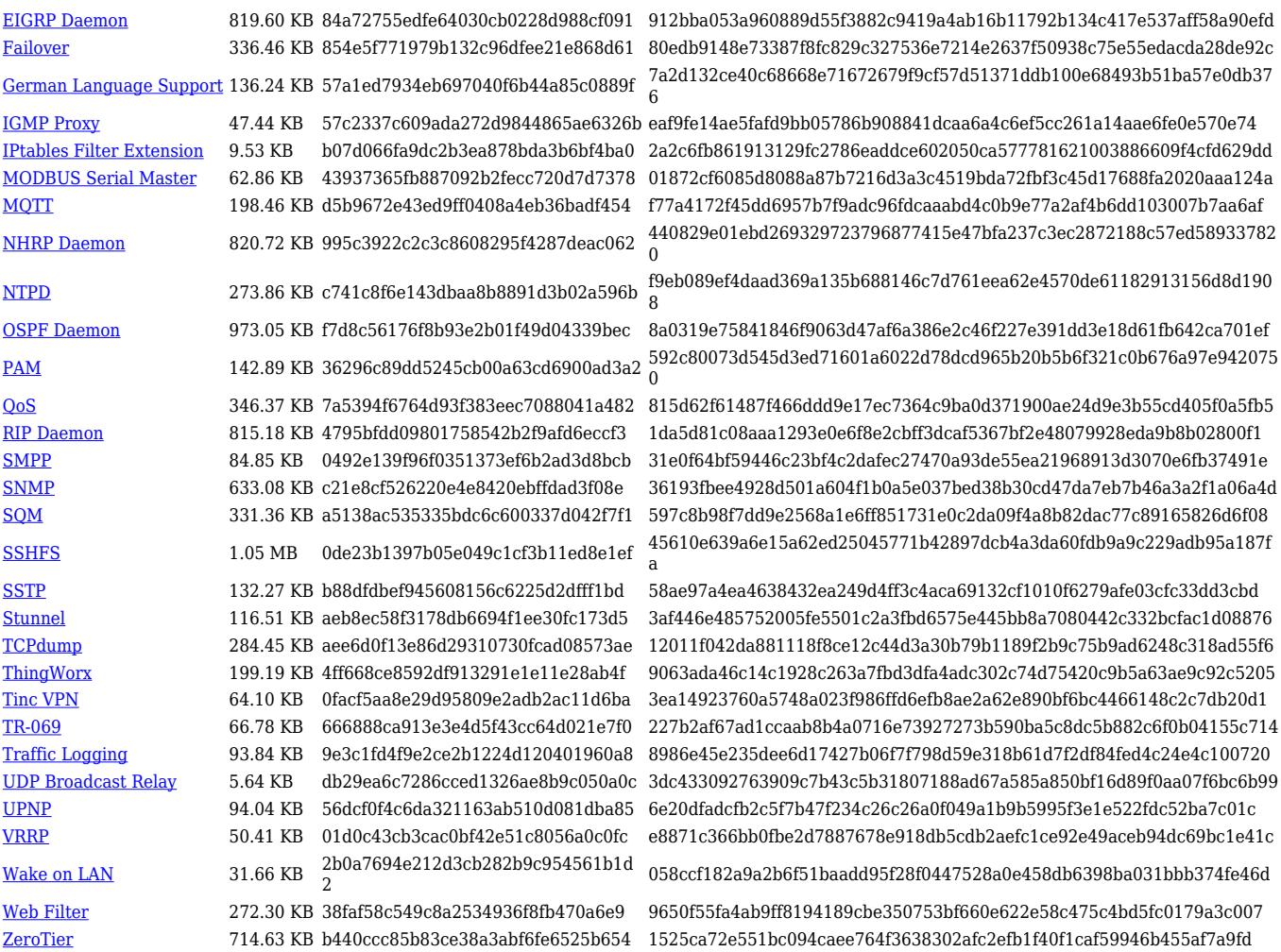

**Package (download link) File size MD5 SHA256 [All packages \(.zip\)](http://wiki.teltonika-networks.com/images/1/13/7.2.6_TRB2_zipped_packages.zip) 14.01 MB 23a4722510d1bc863fed220337e5 9f35 f39ed2f321ad921df766ffd0999d4e181aa61af088605149613a215ebe 16c402** [Azure IoT Hub](https://opkg.teltonika-networks.com/b82f1eb12c1ba68217ed82eb9a2643e4b51cc9b39087de93b208617ac3eda76d/wiki/azure_iot_hub.tar.gz) 151.69 KB 161d9eadbb0e9e7d0a64af6ff2f13411 ccb862a18b4b741bb10e0ed088c9c3bec80f6361c3846e025cdb92abe4b32e 4a [BGP Daemon](https://opkg.teltonika-networks.com/b82f1eb12c1ba68217ed82eb9a2643e4b51cc9b39087de93b208617ac3eda76d/wiki/bgp_daemon.tar.gz) 1.17 MB 810cc8fc3d1c202026ad17ed2967808f a2a43a1208c27bc8a56cb5e169b174b03267aa0da2d4aa1e25f3dadeb4e767 a2 [Cloud of Things](https://opkg.teltonika-networks.com/b82f1eb12c1ba68217ed82eb9a2643e4b51cc9b39087de93b208617ac3eda76d/wiki/cloud_of_things.tar.gz) 403.52 KB c364d2da5351984e3e72ca66dd8f7f78 fd0e714e45524c3b2b64c82a73d6baa940ee1b95cb6f8eb40a4b409c718ba6 83 [Cumulocity](https://opkg.teltonika-networks.com/b82f1eb12c1ba68217ed82eb9a2643e4b51cc9b39087de93b208617ac3eda76d/wiki/cumulocity.tar.gz) 415.37 KB 72a3a2f998eb69358934a75915ee403 7 b0798e98a975f1b73331a9f33f7a1ee8f3807747f88d43c06f7f32a9f7c6d7af [Dynamic DNS](https://opkg.teltonika-networks.com/b82f1eb12c1ba68217ed82eb9a2643e4b51cc9b39087de93b208617ac3eda76d/wiki/ddns.tar.gz) 1.20 MB 71dd4d1f9aff0988e5bfd7bf571d2cff 6143f85bbf3f4cfbb359feee0d14dc07ffb8fbc4dc3c46acedf5544e0f5aaf3a  $\frac{\text{DMVPN}}{\text{3}}$  $\frac{\text{DMVPN}}{\text{3}}$  $\frac{\text{DMVPN}}{\text{3}}$  867.47 KB  $\frac{\text{9d40} \text{ae6} \text{cec2} \text{b4} \text{f04} \text{2} \text{a} \text{83} \text{46} \text{4} \text{e} \text{73} \text{95} \text{4} \text{9}}{3}$ 5740149eb8b0ea3d901f9ca25ae2c718bc180383b9f30ac36a0fce11430ee5f 6 [DNP3](https://opkg.teltonika-networks.com/b82f1eb12c1ba68217ed82eb9a2643e4b51cc9b39087de93b208617ac3eda76d/wiki/dnp3.tar.gz) 832.14 KB 26b34412da4309bf989471de88e2aae 5 91a4b25cd0627e44f8a0602c8338ecb2468374bf1e210a87bb9785ef3a740fd 4 [EIGRP Daemon](https://opkg.teltonika-networks.com/b82f1eb12c1ba68217ed82eb9a2643e4b51cc9b39087de93b208617ac3eda76d/wiki/eigrpd_daemon.tar.gz) 819.59 KB 63dfbeecf4348d8725eee2c8ad302f04 ad138154b0060dfff8234fdf22da770596ed04edb994b1c292edf5749e71a02 d [German Language Support](https://opkg.teltonika-networks.com/b82f1eb12c1ba68217ed82eb9a2643e4b51cc9b39087de93b208617ac3eda76d/wiki/german_language_support.tar.gz) 136.24 KB  $\frac{84f2280}{7}$  are bldd3b52ed651eda77 7 3fff8c796970d1b55762fab598c1aba5478e55f54f1ae116f0286de2a5e5c269 [IGMP Proxy](https://opkg.teltonika-networks.com/b82f1eb12c1ba68217ed82eb9a2643e4b51cc9b39087de93b208617ac3eda76d/wiki/igmpproxy.tar.gz) 47.45 KB 54162b61091a5eec4f7010e2dec57cb a 1065c86423e1d3dc5e33f7fd0efa3a9cd57ad5d96d02f0c2b8b1847e5b50dffa

[IPtables Filter Extension](https://opkg.teltonika-networks.com/b82f1eb12c1ba68217ed82eb9a2643e4b51cc9b39087de93b208617ac3eda76d/wiki/iptables_filter_extension.tar.gz) 9.54 KB 29f69ceb20306cc6b53d1e315818deff ef14f6f1fb7faf2cfd39bd62009655993b6fad67d207af3afe9077b0e44faac7 [MODBUS Serial Master](https://opkg.teltonika-networks.com/b82f1eb12c1ba68217ed82eb9a2643e4b51cc9b39087de93b208617ac3eda76d/wiki/modbus_serial_master.tar.gz) 62.87 KB 327334a6cc0f941769aa63fd8f047f7b bfb46e20f512f9331b86a7132032124c4d0ceacd98e866bad92d240e2955ba 73

#### [MQTT](https://opkg.teltonika-networks.com/b82f1eb12c1ba68217ed82eb9a2643e4b51cc9b39087de93b208617ac3eda76d/wiki/mqtt.tar.gz) 198.45 KB e1707ed6c5b31fa01960ccd15835a4a 0 da9cf9a45e24155098019600947f2764aabdc7508d678cf8bdee4bfd2231595 7 [MQTT](https://opkg.teltonika-networks.com/b82f1eb12c1ba68217ed82eb9a2643e4b51cc9b39087de93b208617ac3eda76d/wiki/mwan3.tar.gz) 336.45 KB fbb837da7b50938c780f6540a59755fd d3d15440aa6fe9201e9ab93471b80ab8433b7c247681c09b68530ea23849e 4f1

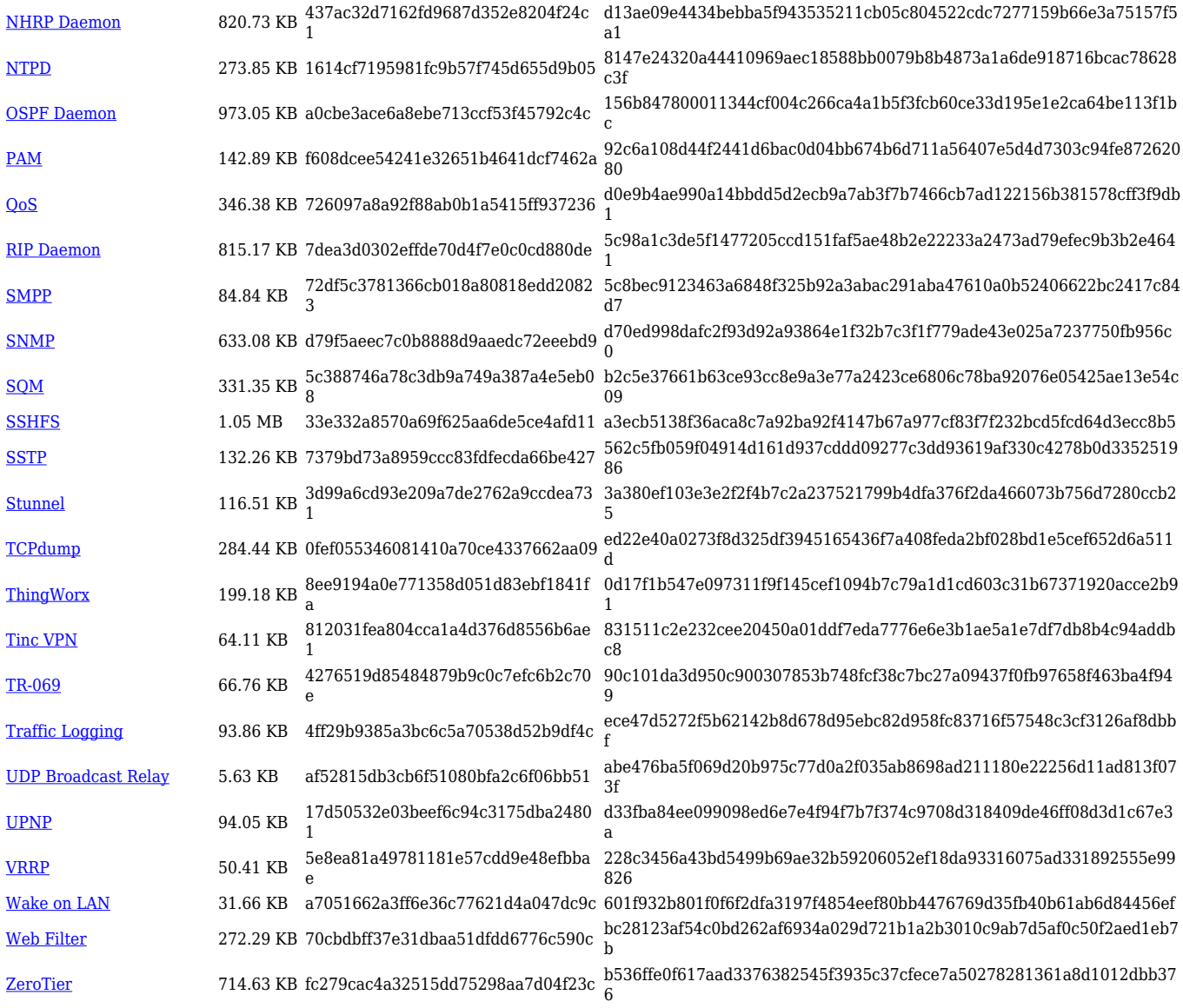

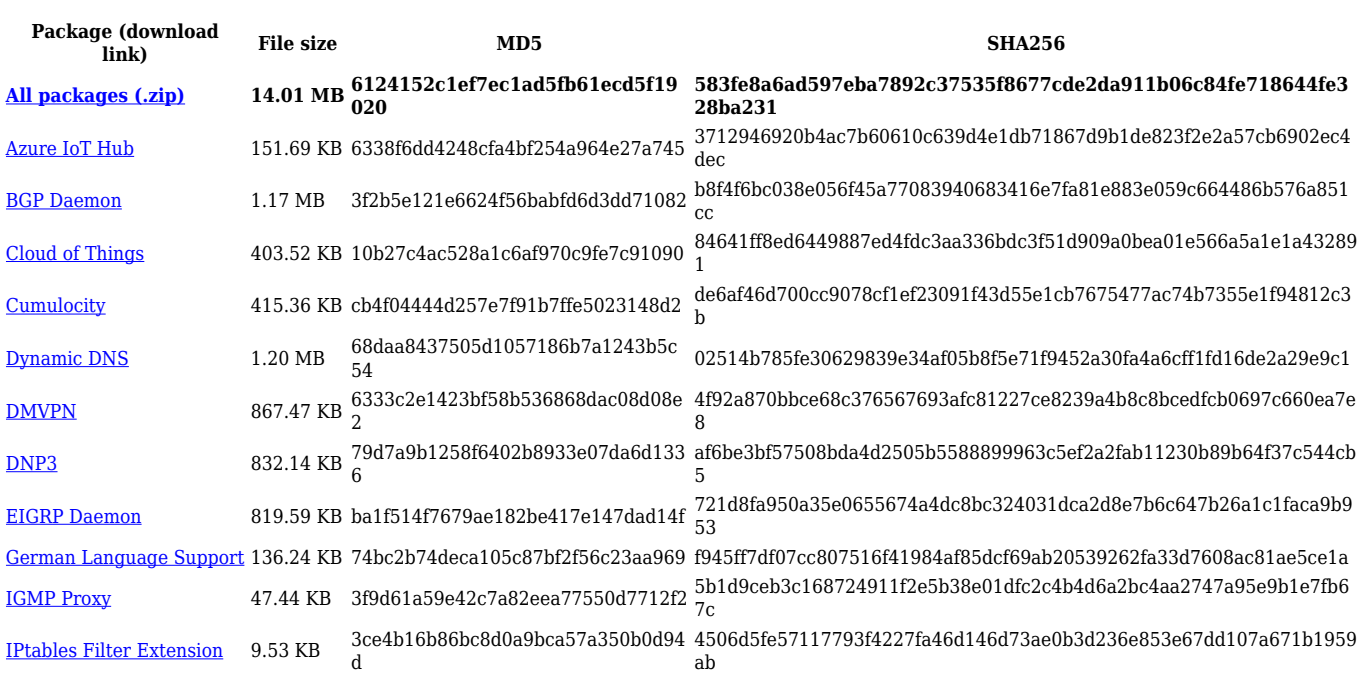

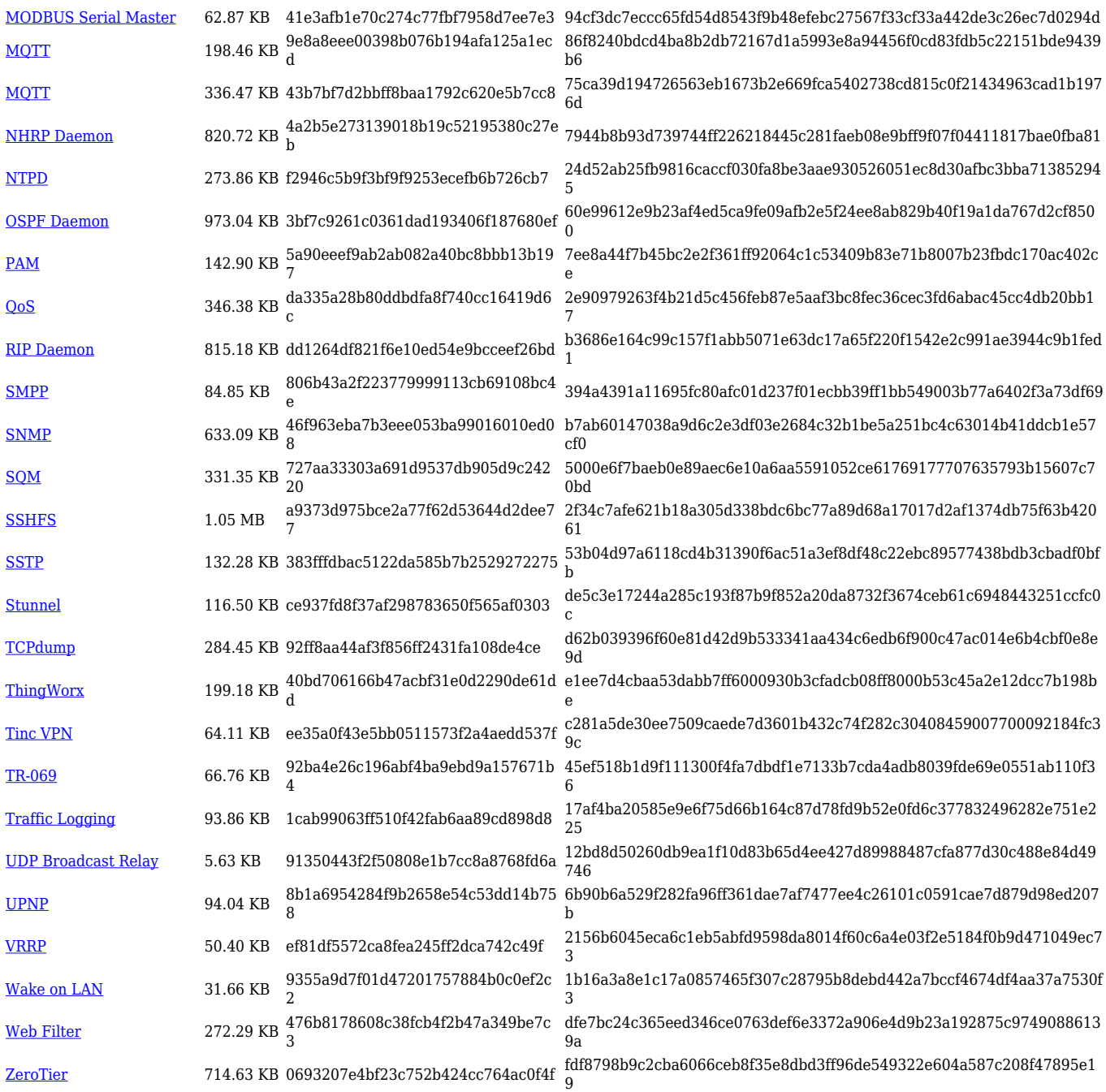

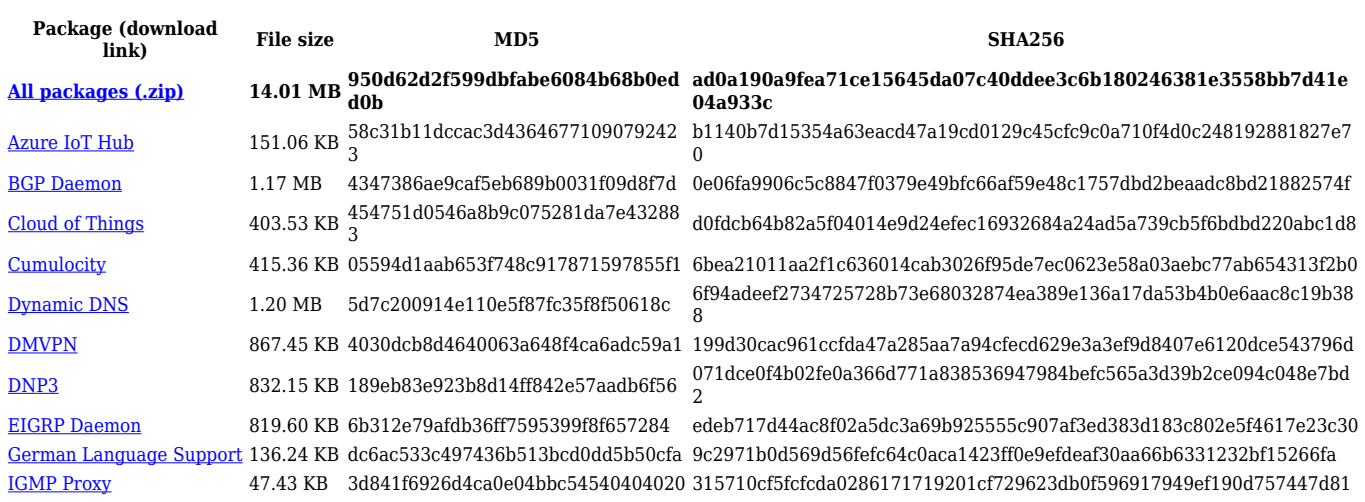

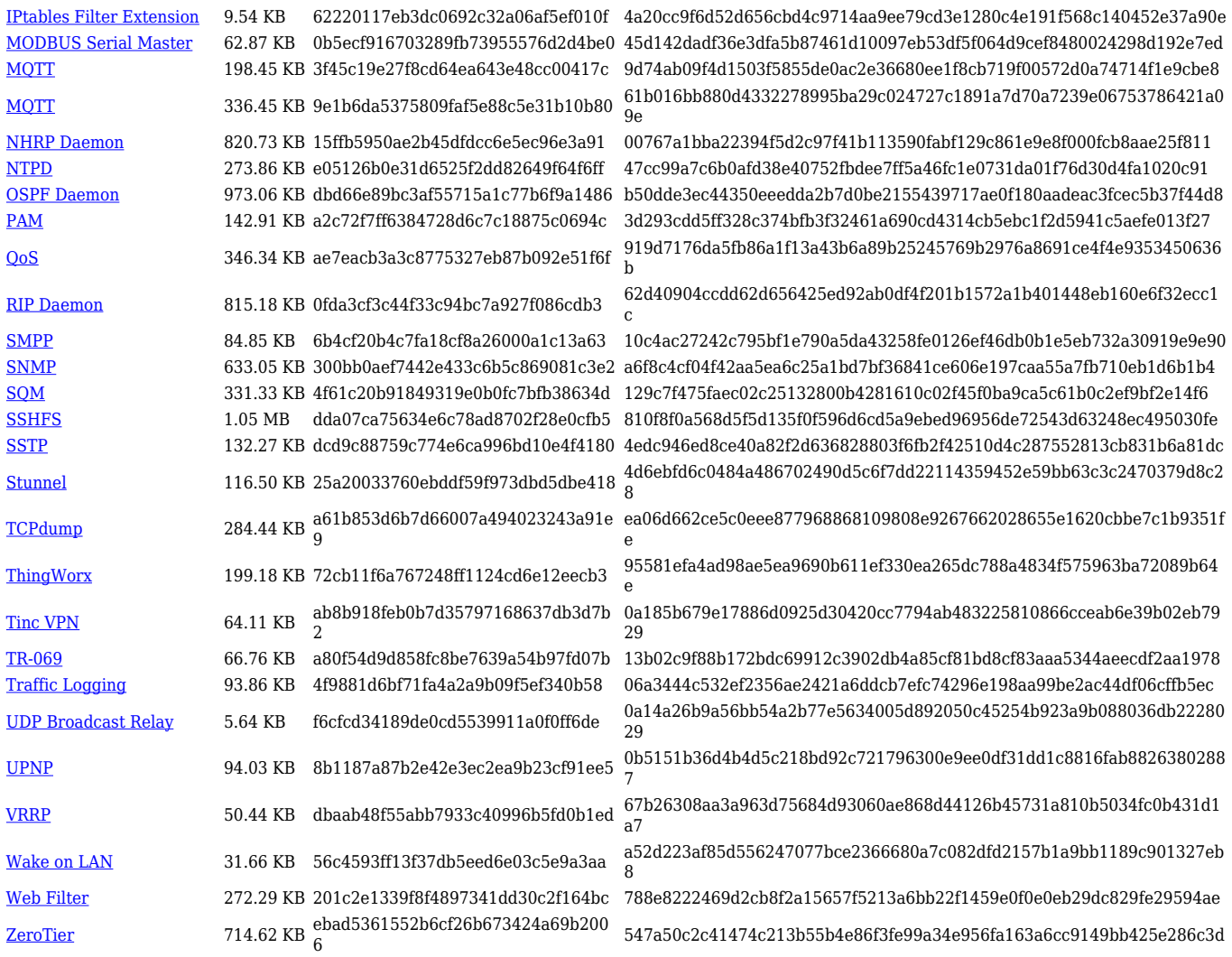

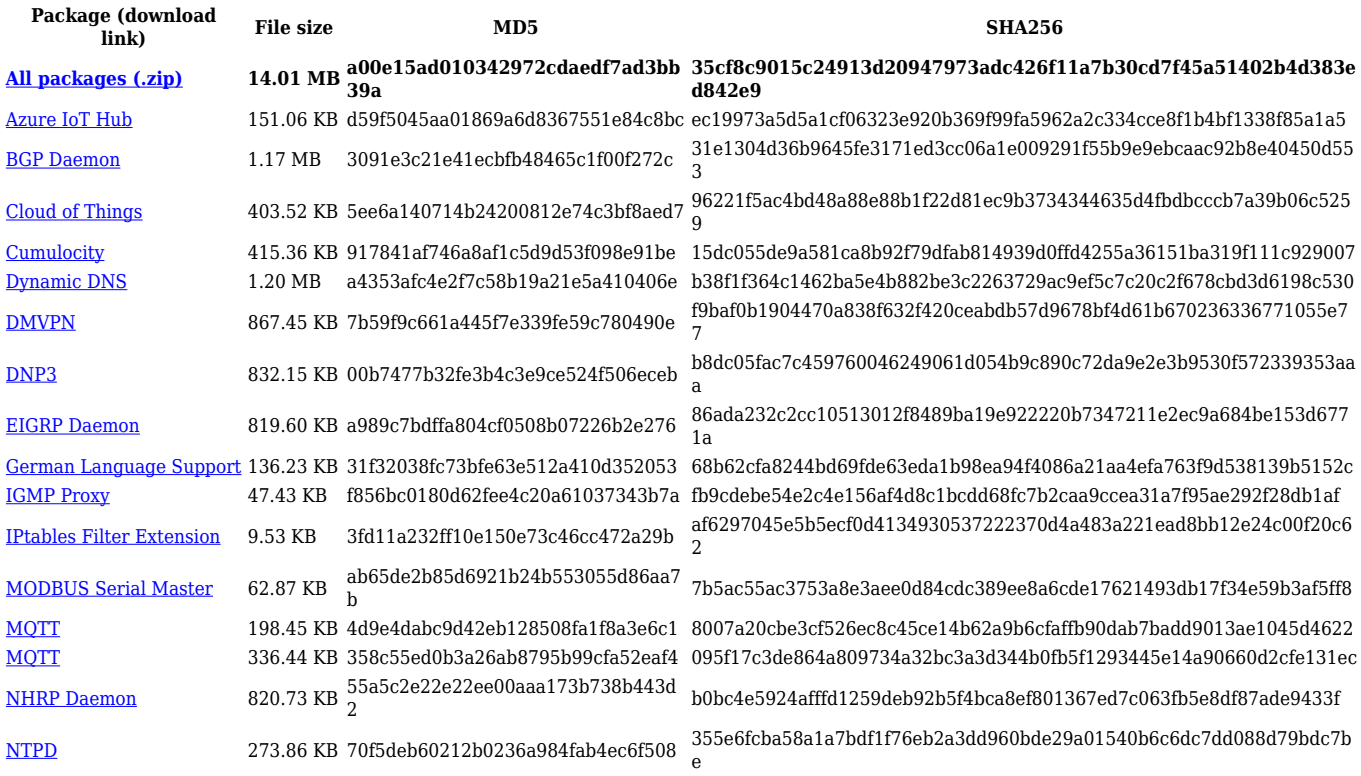

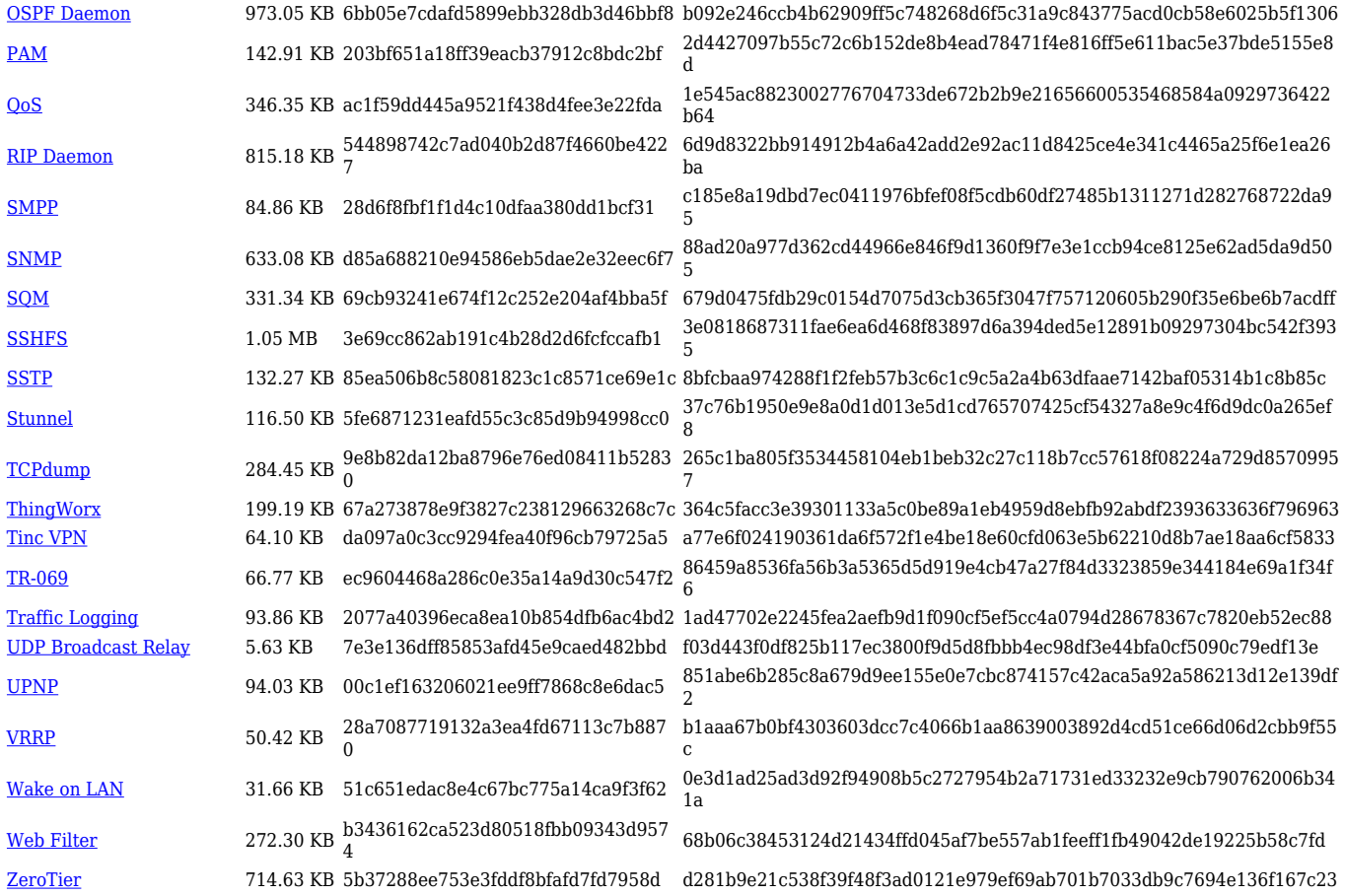

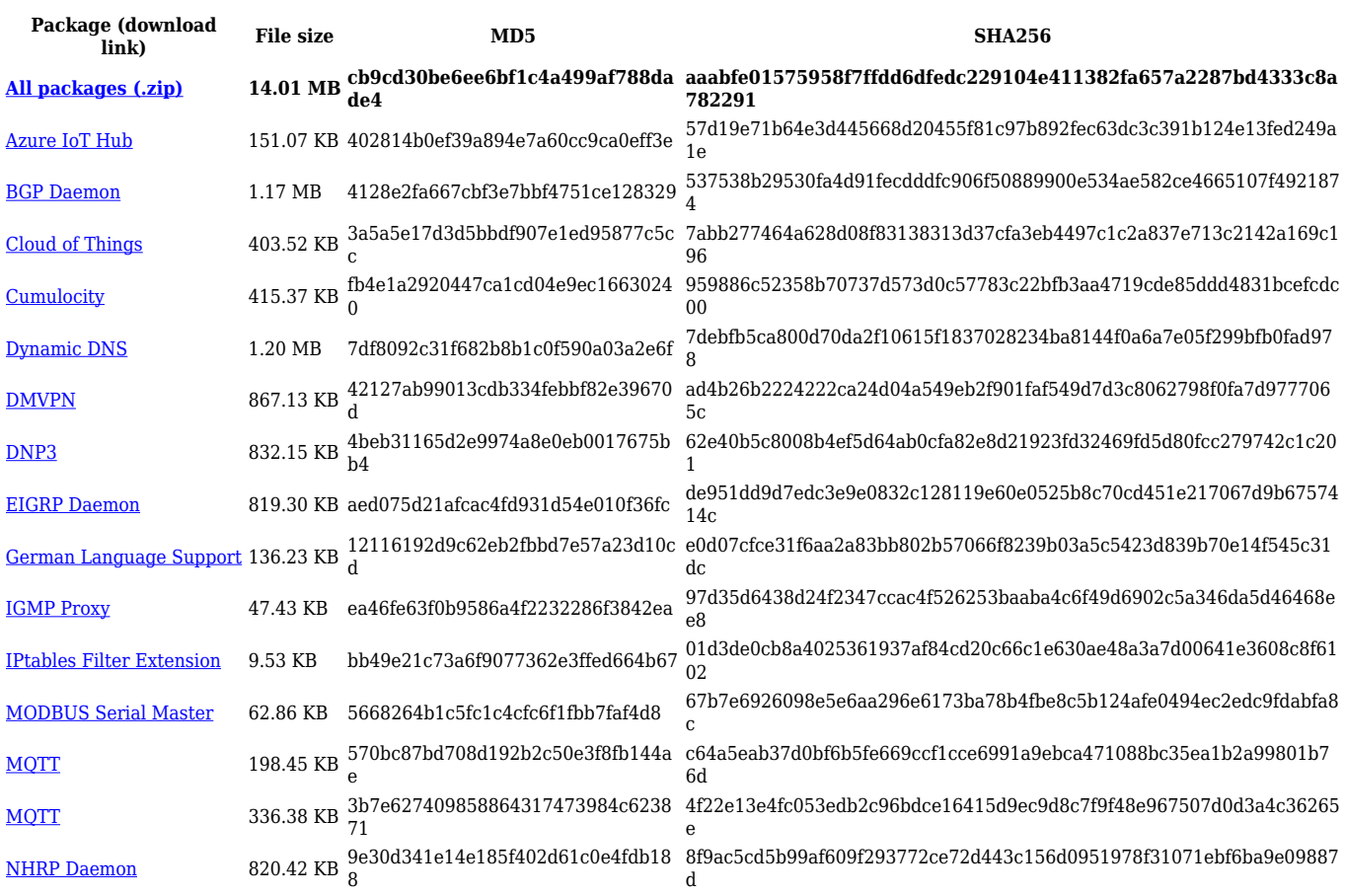

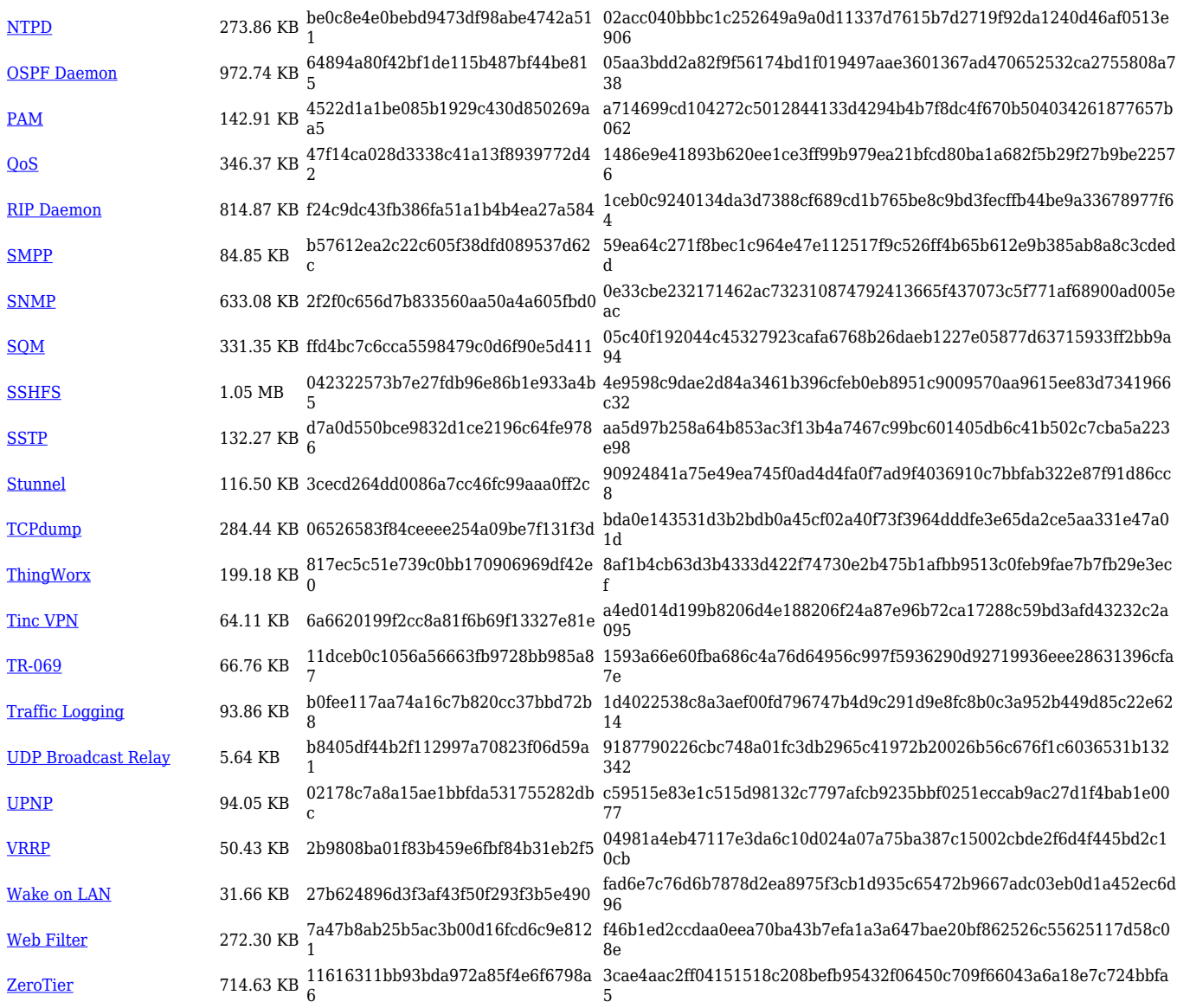

#### **TRB2\_R\_00.07.02**

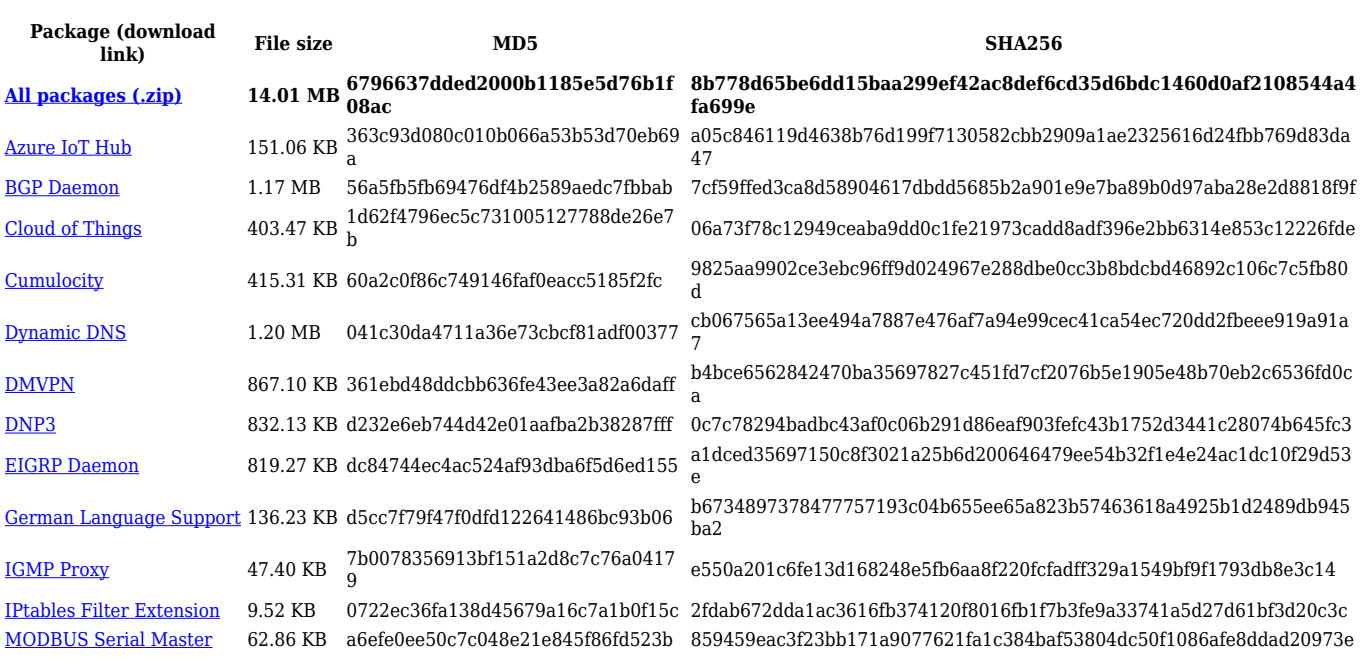

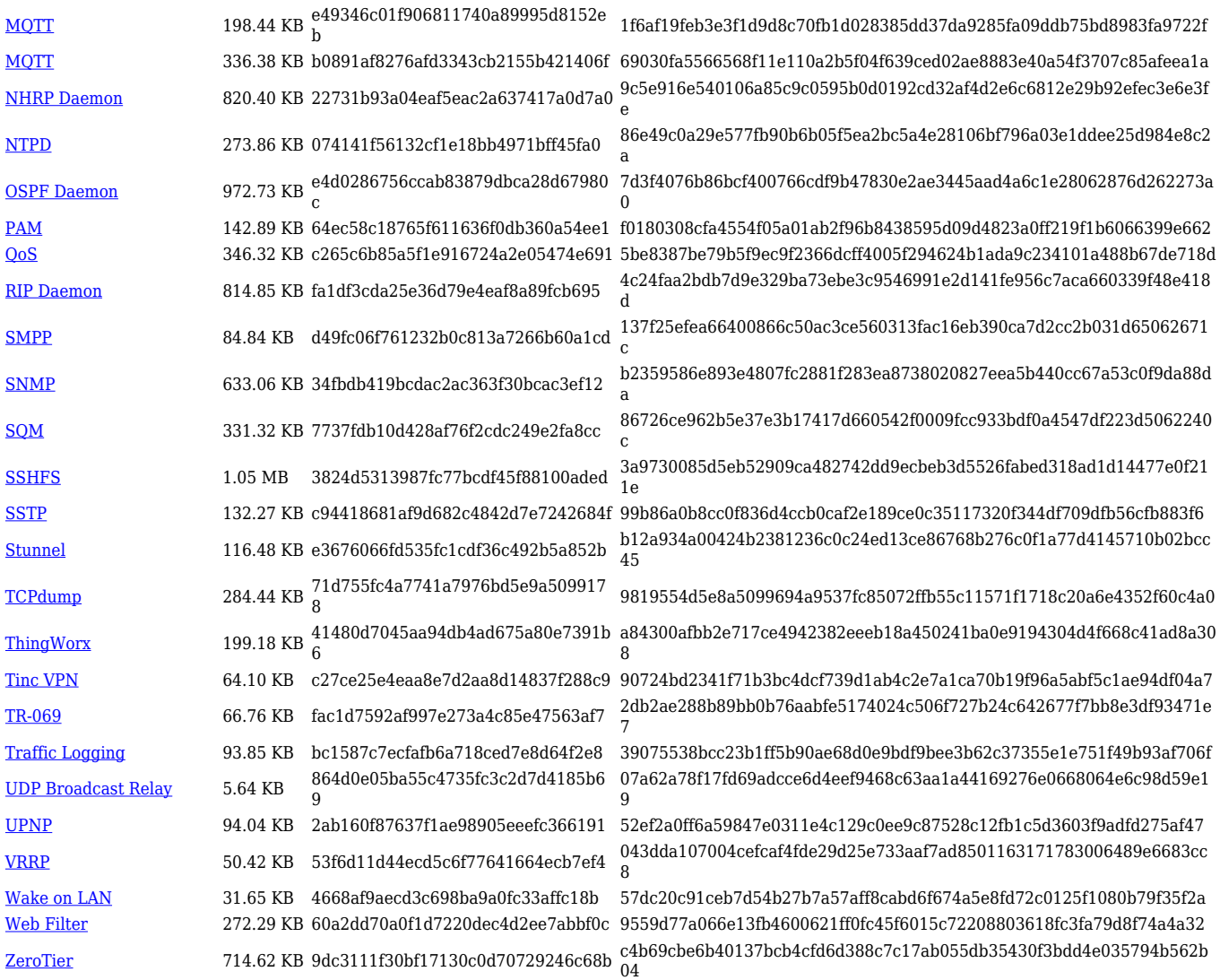

## **Zipped Packages (from 07.00 to 07.02)**

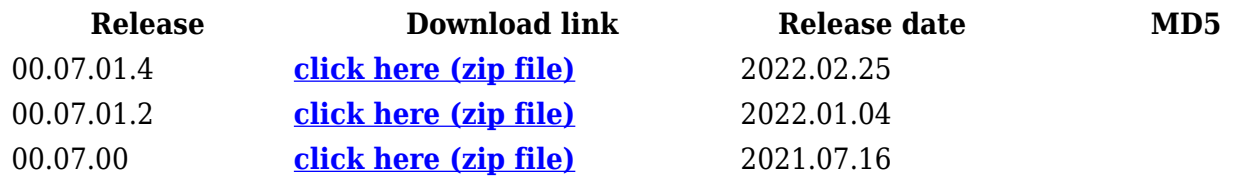